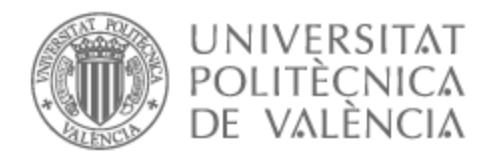

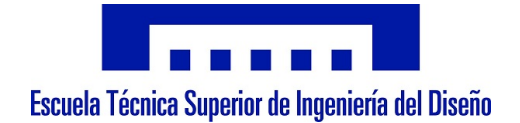

## UNIVERSITAT POLITÈCNICA DE VALÈNCIA

## Escuela Técnica Superior de Ingeniería del Diseño

## Análisis aeroelástico de alas con estructura semimonocasco y material ortotrópico mediante modelos de orden reducido

Trabajo Fin de Grado

Grado en Ingeniería Aeroespacial

AUTOR/A: Ponce Soler, José Alberto

Tutor/a: Quintero Igeño, Pedro Manuel

CURSO ACADÉMICO: 2021/2022

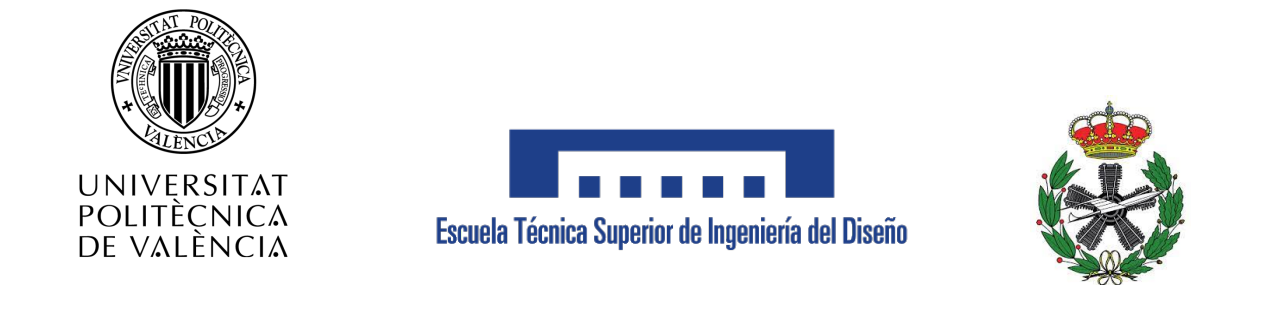

## **Universidad Politécnica de Valencia**

Escuela Técnica Superior de Ingeniería del Diseño

Grado en Ingeniería Aeroespacial

Trabajo Fin de Grado

## Análisis aeroelástico de alas con estructura semimonocasco y material ortotrópico mediante **modelos de orden reducido**

Autor: Ponce Soler, José Alberto

Tutores: Quintero Igeño, Pedro Manuel **Cremades Botella, Andrés** 

Valencia, Julio 2022

*Para despegar con seguridad, se necesita viento de cara*

## **Abstract**

In the following report, the aeroelastic response of a semi-monocoque wing made up of orthotropic materials is analysed by means of reduced order models (ROM). In order to study the aeroelastic phenomena, a set of simulations is performed using an aeroelastic beam element solver under development by Instituto CMT - Motores Térmicos. The solver is based on thin wall cross-section 1D beams and allows to perform steady and transient simulations by coupling othotropic thin walled beam models with nonlinear Prandtl's lifting line theory (LLT) and Theodorsen's transient coefficients. The different studies are validated with the results obtained by higher computational cost commercial softwares such as finite element method and CFD. Finally, the results of the work demonstrate that reduced order models provide highly reliable results which allow to estimate orders of magnitude by means of a lower computational cost than higher order models.

**Keywords:** aeroelasticity, thin-walled structures, composite materials, reduced order models, CFD, FEM.

## **Resumen**

En el presente trabajo se analiza la respuesta aeroelástica de un ala semimonocasco compuesta por materiales ortotr´opicos mediante modelos de orden reducido (ROM). Para ello, se realiza diferentes simulaciones mediante una herramienta de cálculo aeroelástico que está siendo desarrollada por el Instituto CMT - Motores Térmicos. Esta se basa en el cálculo de vigas 1D con sección de pared delgada y permite realizar simulaciones tanto estacionarias como transitorias aunando los modelos de viga ortotrópica de pared delgada con la teoría de la línea sustentadora de Prandtl (LLT) y los coeficientes transitorios de Theodorsen. Los distintos estudios se validan con los resultados obtenidos mediante softwares comerciales que emplean modelos de mayor coste computacional como elementos finitos y CFD. Finalmente, se concluye que los modelos de orden reducido proporcionan resultados muy fiables que permiten estimar ´ordenes de magnitud haciendo uso de un coste computacional mucho menor al de los modelos de mayor orden.

**Palabras clave:** aeroelasticidad, estructuras semimonocasco, materiales compuestos, modelos de orden reducido, CFD, FEM.

# **´ Indice general**

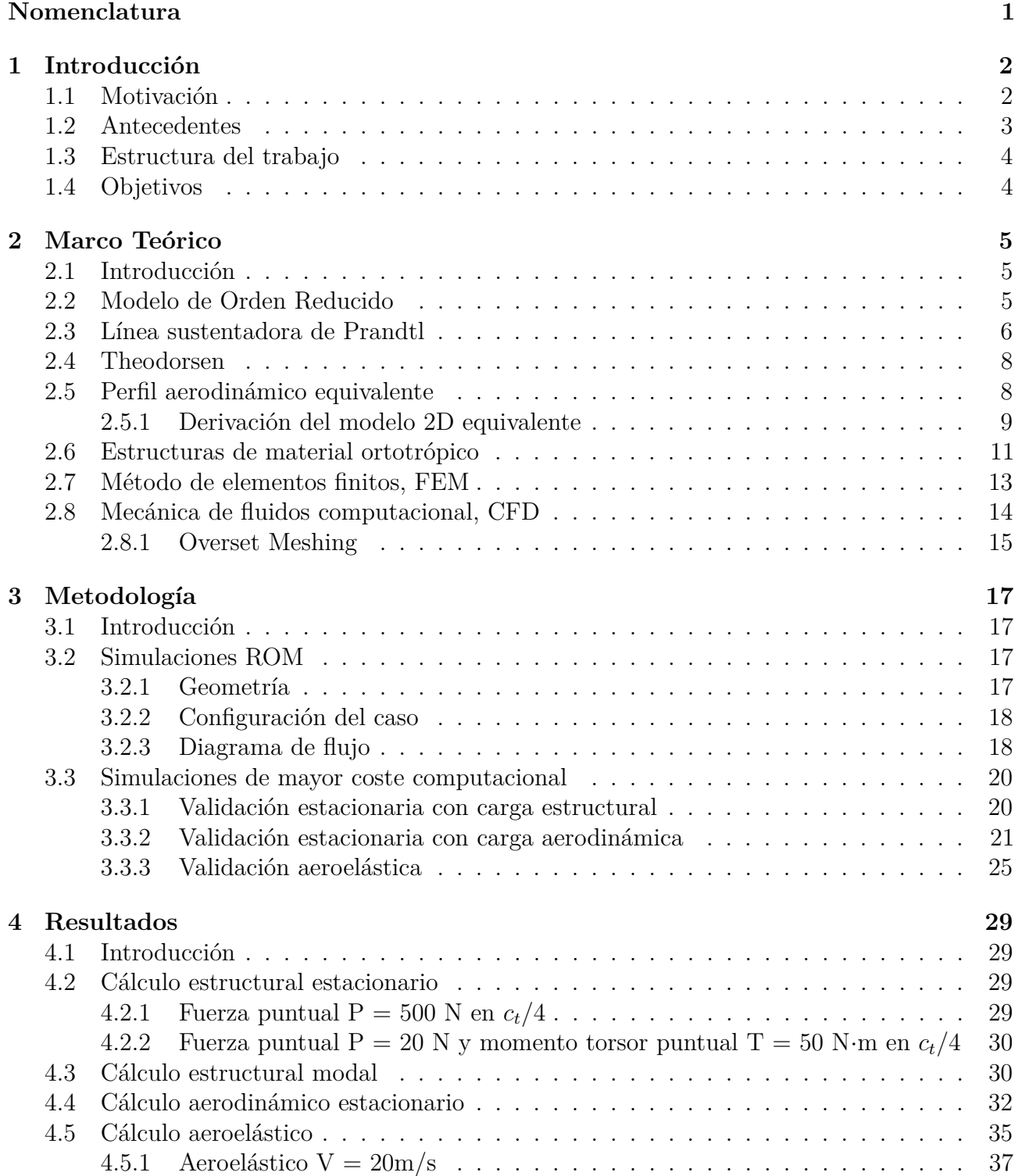

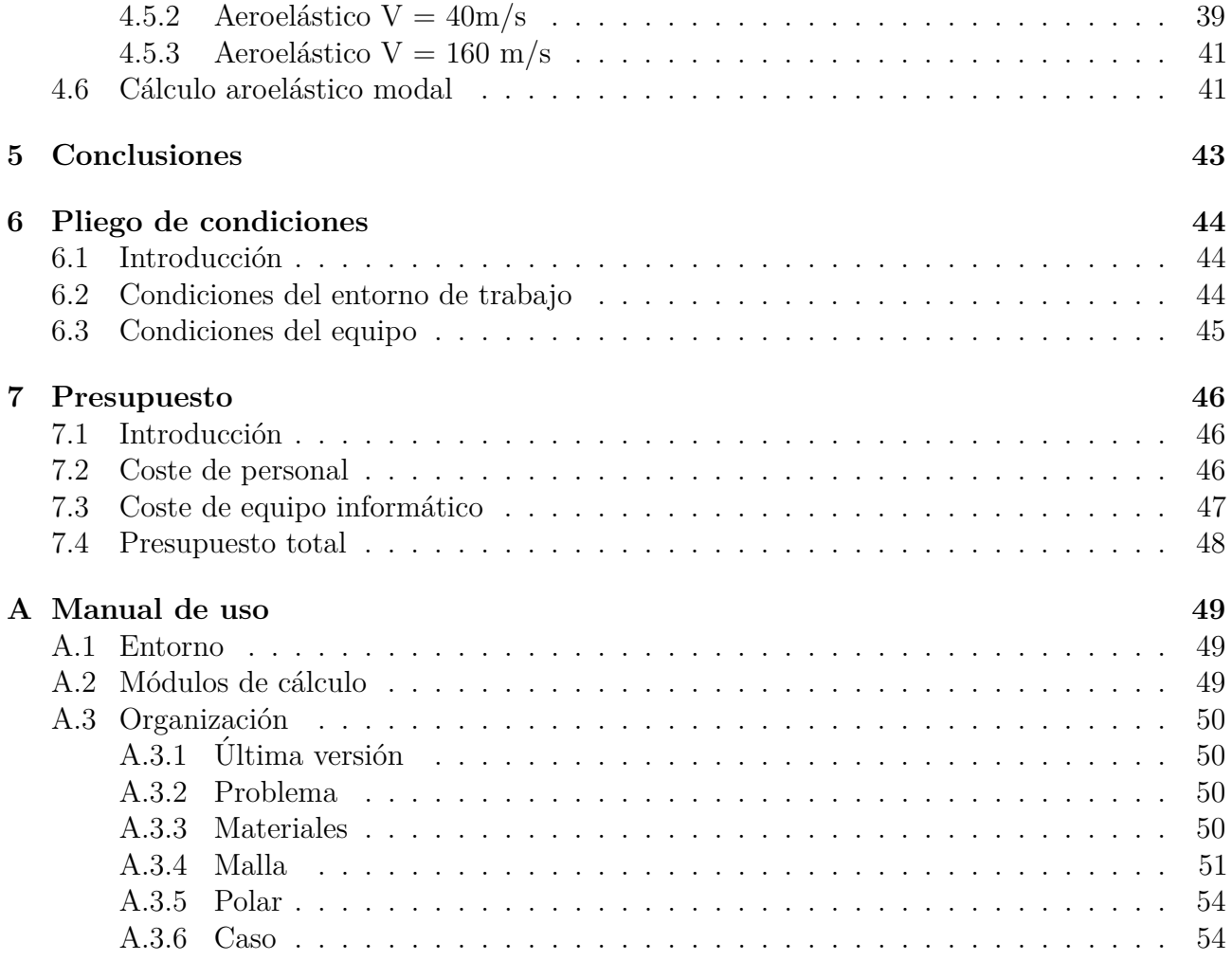

# **´ Indice de figuras**

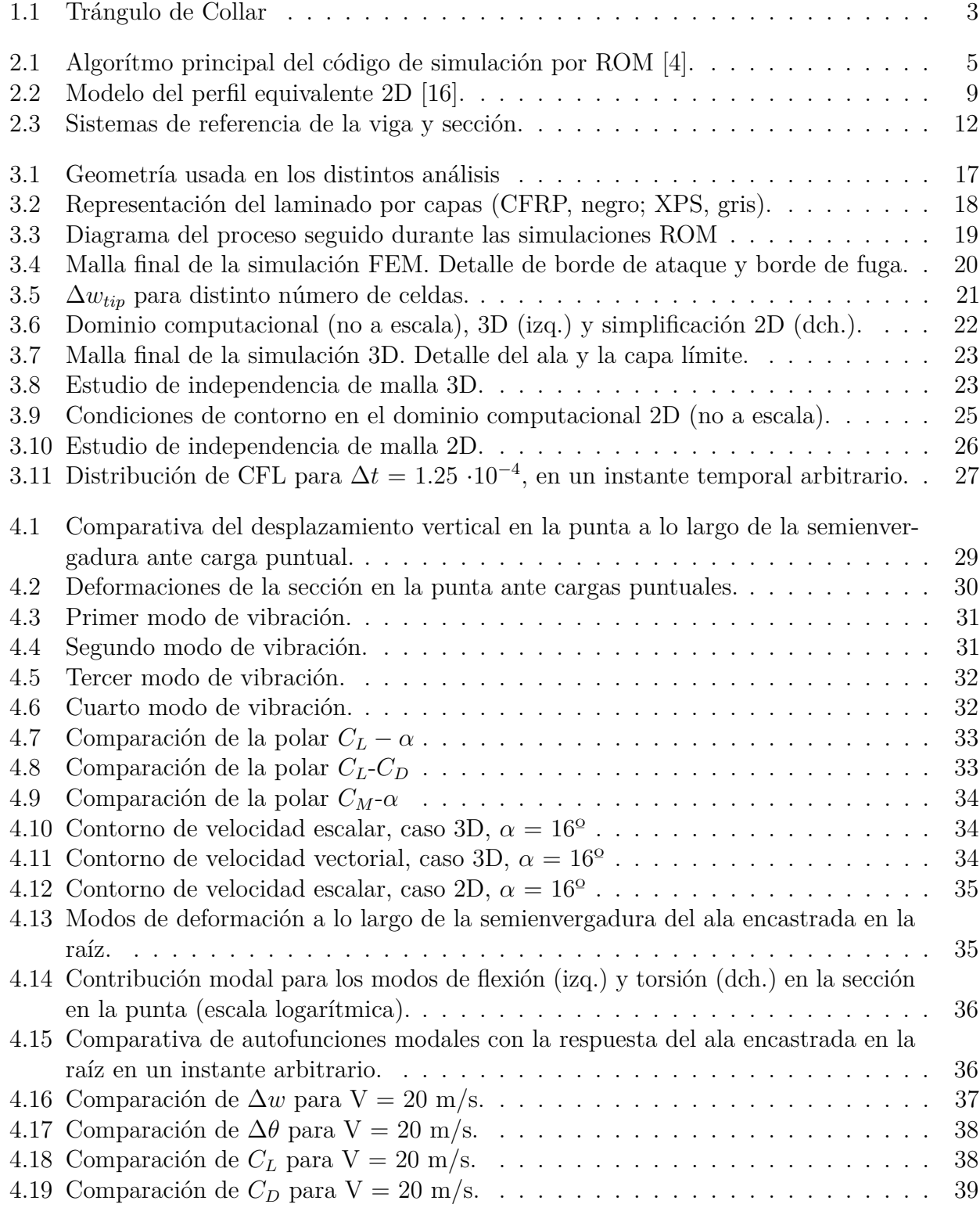

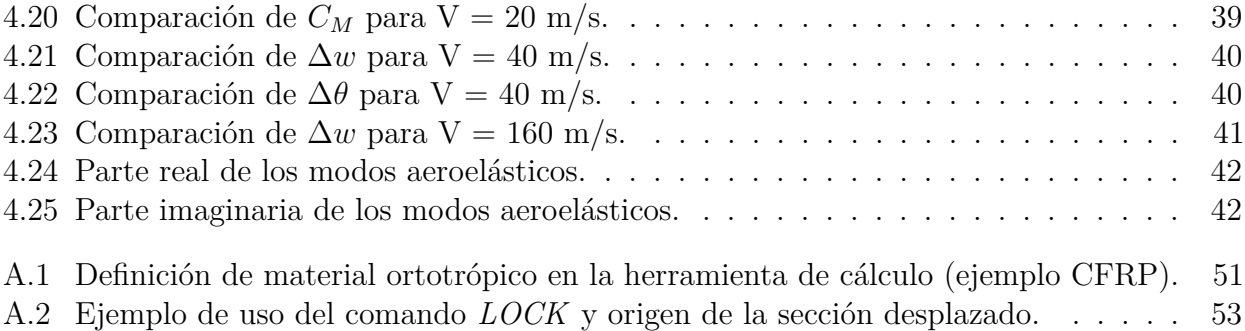

# **´ Indice de tablas**

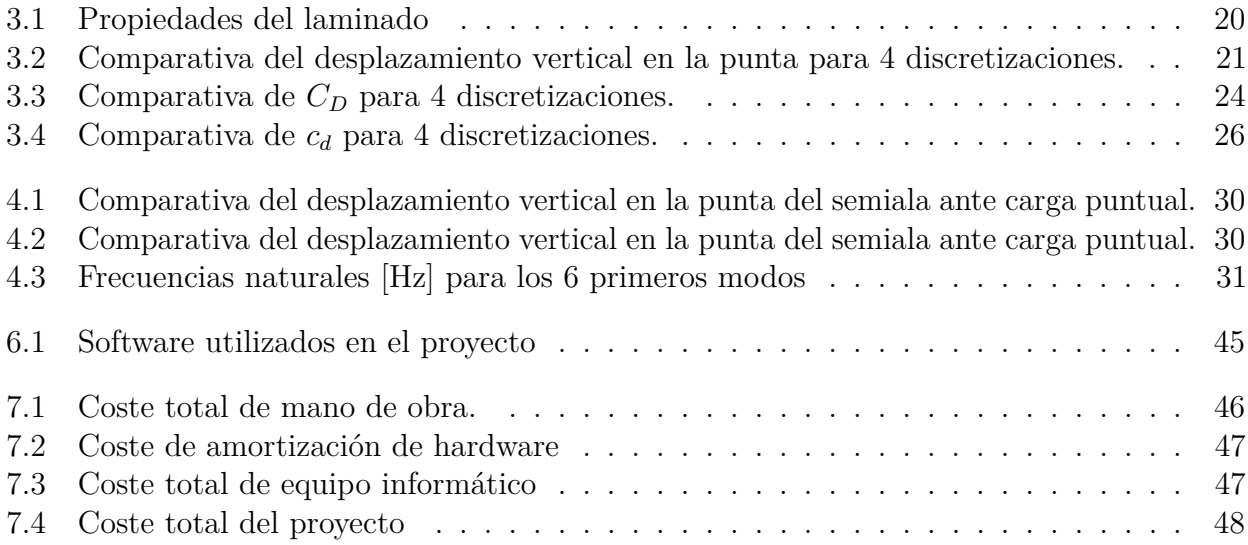

## **Nomenclatura**

- *ϵ* Error relativo
- $\hat{A}$  **b** Area interna a la LN
- *ν* Coeficiente de Poisson
- *A* Area de la sección
- *AR* Alargamiento
- *c*<sub>*r*</sub> Cuerda en la raíz
- *c<sup>t</sup>* Cuerda en la punta
- *c*<sub>*w*</sub> Cuerda media aerodinámica
- *CdG* Centro de gravedad
- *CEC* Centro de esfuerzos cortantes
- *CFD* Mecánica de fluidos computacional
- *CF RP* Fibra de carbono reforzada con resina *epoxi*
- *CSD* Mecánica de estructuras computacional
- *E* M´odulo de Young
- $f_i$  Función del modo i-ésimo de torsión
- *FEM* Método de elementos finitos
- *G* Módulo de elasticidad transversal
- $q_i$  Función del modo i-ésimo de flexión
- *J* Módulo torsor
- *LN* Línea neutra
- *ROM* Modelos de orden reducido
- *t* Espesor
- *XPS* Poliestireno extruído

## Capítulo 1

## **Introducción**

### 1.1. Motivación

La reducción de los costes de producción es un factor prioritario en el sector industrial. Especialmente en el sector aeroespacial, cobra gran interés la reducción del peso estructural sin que esto conlleve a su vez una disminución de las prestaciones mecánicas de las mismas al estar sometidas a grandes cargas. Por lo general, una menor cantidad de material implica una reducción de la sección resistente, por lo tanto, la estructura presenta mayores deformaciones. En esta línea, aparecen en el último siglo diferentes estrategias que buscan mantener o incluso mejorar las propiedades estructurales hacendo uso del material m´ınimo. Por un lado, las estructuras semimonocasco permiten aligerar el peso de las estructuras ya que se componen de una piel de peque˜no espesor y de elementos rigidizadores, principalmente larguerillos y costillas, que aseguran la forma y rigidez de la misma. Por otro lado, aparecen los materiales compuestos como una alternativa a los metales empleados tradicionalmente. Los materiales compuestos (o *composites*) están formados por dos o más elementos distintos y se emplean para mejorar las capacidades mecánicas de los materiales originales, dando lugar a materiales de gran ratio rigidez-peso. Además, en el caso de los polímeros reforzados con fibras largas, presentan un comportamiento ortotr´opico, es decir, que sus propiedades son distintas en las tres direcciones perpendiculares del material, haciendo que el diseño de estructuras que los emplean no pueda ser igual a las tradicionales. Gracias a esta evolución tecnológica que suponen los materiales compuestos, es posible crear laminados ligeros combinando distintas capas de muy poco espesor de diferentes materiales.

En el contexto de la optimización del peso estructural, debe tenerse en cuenta las inestabilidades aeroelásticas que puede experimentar la estructura puesto que la reduccion de material trae consigo una disminución en la rigidez de la misma, pudiendo dar lugar a inesperadas deformaciones fruto del acoplamiento fluido-estructura. La aeroelasticidad estudia la interacción entre las distintas fuerzas que intervienen en la dinámica de un cuerpo inmerso en un fluido con velocidad. Esta relación se suele definir mediante el llamado "triángulo de Collar" en el que se relacionan las fuerzas inerciales, aerodinámicas y elásticas (Figura 1.1). A pesar de su importancia, el estudio computacional de fenómenos aeroelásticos supone un reto en el sector aeronáutico debido a la dificultad y los grandes costes que ello supone. A día de hoy existen solvers que permiten las simulaciones aeroelásticas por medio del acoplamiento de CSD y CFD, sin embargo, estos requieren un alto coste computacional que no siempre es asumible. Como alternativa a esto, en el Instituto CMT - Motores Térmicos de la UPV se está desarrollando una herramienta de cálculo aeroelástico que emplea modelos de órden reducido (ROM) como estrategia para paliar el tan alto coste computacional que emplean el resto de solvers actuales.

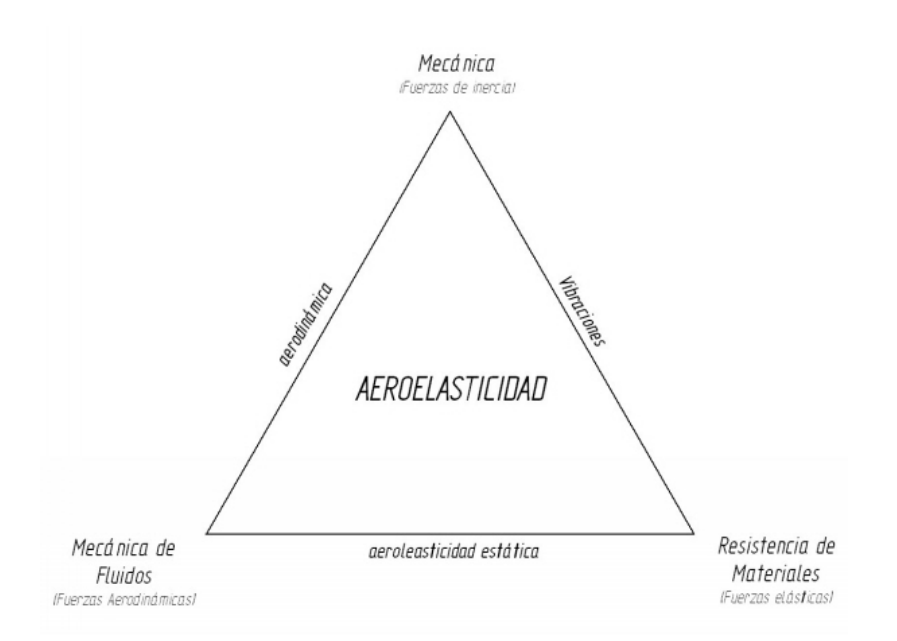

Figura 1.1: Trángulo de Collar

### **1.2. Antecedentes**

La simulación aeroelástica es una tarea costosa la cual cada autor emplea un método distinto, si bien la mayoría coinciden en un marco común: el acoplamiento de solvers estructurales y aerodinámicos. Muchos emplean CFD/CSD o CFD/FEM para simular la interacción fluidoestructura  $[8]$ ; otros hacen uso de metodologías diversas como la combinación de CFD y técnicas  $experiments en$  túnel de viento [1].

Con el fin de reducir los altos costes que estas simulaciones conllevan, se buscan maneras de reducir el problema tridimensional a una simplificación en dos dimensiones. Dowell [7] propone un modelo de perfil aerodinámico equivalente, en el que la viga se caracteriza en cuanto a rigidez mediante un conjunto de muelles torsoniales y flexurales. Este método es aceptado por muchos autores y permite incluso realizar cálculos aproximados de manera analítica. Gil et al. [2], proponen un modelo 2D equivalente similar al de Dowell, para cualquier sección arbitraria en el que se incluye la influencia de las condiciones de contorno y de los modos de vibración de la estructura.

En cuanto a simulaciones aerodinámicas y estructurales de bajo coste computacional, algunos autores emplean modelos de orden reducido basados en descomposición ortogonal adecuada (POD) [21]. Los modelos POD, como su nombre indica, descomponen un campo f´ısico de manera ortogonal, en un conjunto de funciones espaciales moduladas por coeficientes temporales. Sin embargo, estos no permiten realizar cambios en los modelos, por lo que se están desarrollando en la actualidad modelos basados en redes neuronales artificiales [6].

En este trabajo se emplea un modelo de orden reducido que realiza el cálculo aeroelástico a partir del acomplamiento de la teoría de vigas compuestas de pared delgada (TWB) y la teoría de la línea sustentadora de Prandtl (LLT) para aerodinámica de ala fija o la teoría de momento del elemento de pala (BEMT) para elementos rotativos.

## **1.3. Estructura del trabajo**

El presente documento se divide en 7 capítulos y un anexo. En los capítulos se recoge todo el trabajo realizado y las distintas técnicas empleadas durante este proyecto. Estos se organizan de acuerdo a la estructura que se expone a continuación.

- En el Capítulo 1 se realiza una breve introducción al documento por medio de la motivación del estudio, así como la estructura del mismo y los objetivos que en él se plantean.
- $\blacksquare$  A continuación, en el Capítulo 2 se exponen la teoría y ecuaciones detrás de la herramienta de cálculo ROM.
- Toda la metodolog´ıa empleada, as´ı como el proceso seguido durante las distintas partes de este trabajo se encuentran en el Capítulo 3. Este está a su vez dividido por un lado, en la metodología seguida en el análisis por medio de la herramienta ROM, la cual se complementa directamente con el anexo; y, por otro, en la empleada en los distintos softwares de mayor coste computacional empleados para la validación de modelos.
- El Capítulo 4 se corresponde con la exposición de los resultados obtenidos y discusión de los mismos.
- Posteriormente, en el Capítulo 5 se realiza una conclusión global de acuerdo con los objetivos planteados en este primer capítulo. Además, se proponen futuras líneas de investigación en relación con este provecto.
- Los dos últimos Capítulos, 6 y 7, se corresponden con el pliego de condiciones y presupuesto del proyecto, respectivamente.
- Por último, el Anexo A consiste en una manual de uso de la herramienta de cálculo puesta que al encontrarse en desarrollo, no existe literatura que recoja los conceptos b´asicos necesarios para su utilización.

## **1.4. Objetivos**

El objetivo principal que persigue este trabajo es analizar la respuesta aeroelástica de un ala con estructura semimonocasco constituida por materiales compuestos, mediante modelos de orden reducidos. Esto se consigue por medio de simulación estructural, aerodinámica y el acoplamiento entre estas mediante la teoria aeroelástica de Theodorsen.

Con el fin de alcanzar el objetivo principal, se plantean una serie de objetivos específicos para este trabajo, los cuales son:

- Estudio de las simulaciones realizadas en los distintos módulos de cálculo que la herramienta de modelos de orden reducido permite.
- Validación de las simulaciones ROM con otras de mayor coste computacional como elementos finitos (FEM) o mecánica de fluidos computacional (CFD).
- Empleo de la estrategia de mallado *Overset Meshing* con la finalidad de otorgar dos grados de ibertad a la geometría en las simulaciones CFD.
- Redacción de un manual de uso de la herramienta de simulación de ROM que permita a nuevos usuarios conocer el entorno y el funcionamiento del programa de una manera sencilla y ejemplificada.

## Capítulo 2

## **Marco Teórico**

### 2.1. Introducción

En el presente capítulo se describe, principalmente por medio de ecuaciones, la teoría involucrada en los estudios realizados a partir de una revisión de la literatura relevante, haciendo especial énfasis en los conceptos teóricos detrás del cálculo mediante el ROM. Además, se expone aspectos técnicos y teóricos acerca de los métodos de alto coste computacional usados para la validación de los resultados obtenidos, como son Elementos finitos y Mecánica de fluidos computacional.

### **2.2. Modelo de Orden Reducido**

El algorítmo principal que sigue el código ROM se muestra en la Figura 2.1 [4]. Como se puede observar, este consta de 6 módulos de cálculo distintos, dependiendo de la carga aplicada. En la sección A.2 se conceptualizan estos de manera cualitativa, mientras que esta se centra en los principios físicos y los desarrollos matemáticos que el código realiza internamente. El código permite también la simulación de elementos rotativos, no obstante, este trabajo se centra ´unicamente en lo referente al c´alculo de ala fija.

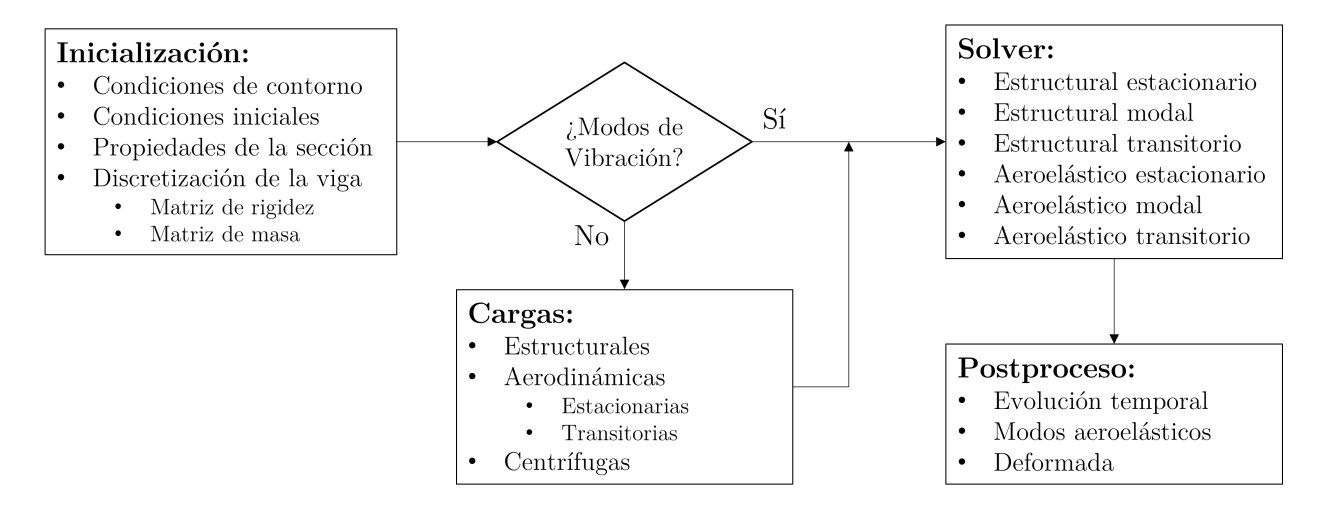

Figura 2.1: Algorítmo principal del código de simulación por ROM [4].

En primer lugar se encuentra el bloque de inicialización. En él, se forman las matrices de masa y rigidez del sistema según la malla y las propiedades de los distintos materiales definidos junto con las condiciones de contorno aplicadas. La teoría en la que se basa su cálculo será posteriormente explicada en la Sección 2.6. A partir de aquí, se entra en el bloque de decisión en el que se define si el an´alisis a realizar es un an´alisis de los modos de vibraci´on (*eigenproblem*) de la estructura, o es un análisis con carga, aerodinámica o estructural. En el primero de los casos, resuelve directamente las distintas frecuencias de vibración y las deformaciones asociadas a cada una mediante la resolución del problema de autovalores del sistema. En caso de tratarse de un análisis con carga estructural, se resuelven las deformaciones de cada sección mediante el cálculo de un sistema de ecuaciones lineales, que en el caso estacionario se resuelve invirtiendo la matriz de rigidez, y el transitorio mediante un m´etodo Runge Kutta adaptativo de orden 4. Para la carga aerodinámica, la herramienta permite modelar el fluido mediante teoría potencial lineal; a su vez, es posible hacer uso de una polar aerodinámica 2D a la que se pueden aplicar efectos tridimensionales mediante el modelo LLT no lineal de Prandtl que se resume en la Sección 2.3. Si es transitoria, se calculan los coeficientes de Theodorsen como se resume en la Sección 2.4. Además, es posible hacer uso de una red neuronal artificial (ANN) la cual es entrenada a partir de resultados obtenidos mediante CFD. Sin embargo, debido al elevado coste computacional requerido para el cálculo de la red neuronal, este trabajo únicamente tratará lo relacionado con el método de Theodorsen.

Finalmente, para el acoplamiento aerodinámico-estructural, los modelos estructural y aerodinámico se resuelven iterativamente hasta completar el tiempo de simulación requerido. Como se menciona anteriormente, si la simulación es estacionaria o aeroelástica modal, se emplea un *solver* directo que invierte la matriz del sistema. Por el contrario, para el cálculo aeroelástico transitorio, el problema se resuelve en desplazamientos modales, con el objetivo de reducir el coste computacional del problema e incrementar la estabilidad del c´alculo. De este modo, la ecuación dinámica es normalizada respecto a la matriz de masas (Ecuación 2.1), a continuación se calcula la respuesta modal del sistema y se convierte la anterior ecuación a contribución de los *n* primeros modos especificados, dando lugar a la Ecuación 2.2.

$$
\mathbf{M}\ddot{\vec{u}} + \mathbf{K}\vec{u} = \vec{F} \longrightarrow \mathbf{M}^{-1/2}\mathbf{M}\mathbf{M}^{-1/2}\ddot{\vec{q}} + \mathbf{M}^{-1/2}\mathbf{K}\mathbf{M}^{-1/2}\vec{q} = \mathbf{M}^{-1/2}\vec{F}
$$
(2.1)

$$
\Psi^T \mathbf{M}^{-1/2} \mathbf{M} \mathbf{M}^{-1/2} \Psi \ddot{\vec{y}} + \Psi^T \mathbf{M}^{-1/2} \mathbf{K} \mathbf{M}^{-1/2} \Psi \vec{y} = \Psi^T \mathbf{M}^{-1/2} \vec{F}
$$
\n(2.2)

El siguiente instante temporal es calculado y la solución se convierte a coordenadas de desplazamiento mediante un algoritmo Runge Kutta de 4º orden adaptado (Ecuaciones 2.3 y 2.4).

$$
\vec{f}_1 = \mathbf{A}\vec{x}_t + \vec{b} \qquad \qquad \vec{f}_2 = \mathbf{A}(\vec{x}_t + \frac{1}{2}\vec{f}_1\Delta t_i) + \vec{b} \n\vec{f}_3 = \mathbf{A}(\vec{x}_t + \frac{1}{2}\vec{f}_2\Delta t_i) + \vec{b} \qquad \qquad \vec{f}_4 = \mathbf{A}(\vec{x}_t + \vec{f}_3\Delta t_i) + \vec{b}
$$
\n(2.3)

$$
\vec{x}_{t+1} = \vec{x}_t + \frac{1}{6} \left( \vec{f}_1 + 2\vec{f}_2 + 2\vec{f}_3 + \vec{f}_4 \right) \Delta t_i
$$
\n(2.4)

### 2.3. Línea sustentadora de Prandtl

La teoría de la línea sustentadora de Prandtl (LLT) consiste en sustituir la superficie sustentadora por un conjunto de vórtices de herradura de circulación igual a Γ. Esta teoría está basada en la aerodinámica potencial, en la cuál, se desprecian los efectos viscosos de la capa límite y, por tanto, no existe resistencia por fricción  $(CD_0 = 0)$ . De acuerdo con la teoría, la velocidad vertical (downwash) inducida por los vórtices sobre la línea sustentadora de longitud *L* en un punto  $y_0$  es:

$$
w_i(y_0) = -\frac{1}{2c_{l\alpha}} \int_{-L/2}^{L/2} \frac{(\mathrm{d}\Gamma/\mathrm{d}y)}{(y_0 - y)} \mathrm{d}y \tag{2.5}
$$

entonces, como es bien conocido, el valor del ´angulo de ataque inducido por esta velocidad es igual a:

$$
\alpha_i(y_0) = \tan^{-1}\left(-\frac{w_i(y_0)}{V_\infty}\right) \approx \frac{w_i(y_0)}{V_\infty} \tag{2.6}
$$

Debido a este ángulo de ataque inducido, cada sección  $y_0$  ve un ángulo de ataque efectivo que se define como  $\alpha_{eff}(y_0) = \alpha + \alpha_i(y_0)$ . Con esta relación el coeficiente de fuerza de sustentación de una sección en un punto  $y_0$  es:

$$
c_l(y_0) = c_{l\alpha}(\alpha_{eff}(y_0) - \alpha_{L=0})
$$
\n(2.7)

Se aplica entonces el Terema de Kutta-Joukowski, Γ = *L* ′*/*(*ρ*∞*V*∞) y se expresa el coeficiente de sustentación en función de la circulación según la Ecuación 2.8:

$$
c_l(y_0) = \frac{2L'}{\rho_{\infty} V_{\infty}^2 c(y_0)} = \frac{2\Gamma(y_0)}{V_{\infty} c(y_0)}\tag{2.8}
$$

De esta manera, expresando el ángulo de ataque efectivo es:

$$
\alpha_{eff}(y_0) = \frac{2\Gamma(y_0)}{c_{l\alpha}V_{\infty}c(y_0)} + \alpha_{L=0}
$$
\n(2.9)

con lo que el ángulo de ataque total de la sección queda definido siguiendo la Ecuación 2.10

$$
\alpha(y_0) = \frac{2\Gamma(y_0)}{c_{l\alpha}V_{\infty}c(y_0)} + \alpha_{L=0} + \frac{1}{2c_{l\alpha}} \int_{-L/2}^{L/2} \frac{(\mathrm{d}\Gamma/\mathrm{d}y)}{(y_0 - y)} \mathrm{d}y \tag{2.10}
$$

El ángulo de ataque queda expresado únicamente en función de la circulación de los vórtices de cada sección. El resto de parámetros que intervienen son todos conocidos. Además, es posible definir cualquier distribución de circulación mediante series de Fourier según la Ecuación 2.11,

$$
\Gamma(\theta) = \Gamma_0 \sin \theta = 2LV_{\infty} \sum_{1}^{N} A_n \sin n\theta_0, \text{ donde } y = -\frac{L}{2} \cos \theta \qquad (2.11)
$$

por lo que también se puede definir el ángulo de ataque de acuerdo a la Ecuación 2.12.

$$
\alpha(\theta_0) = \frac{4L}{c_{l\alpha}c(\theta_0)} \sum_{1}^{N} A_n \sin n\theta_0 + \alpha_{L=0}(\theta_0) + \frac{2}{c_{l\alpha}} \sum_{1}^{N} n A_n \frac{\sin n\theta_0}{\sin \theta_0}
$$
(2.12)

Finalmente, se pueden expresar los coeficientes de fuerzas aerodinámicas de toda la superficie según las Ecuaciones  $2.13$  y  $2.14$ :

$$
C_L \approx \frac{2}{V_{\infty}S} \int_{-L/2}^{L/2} \Gamma(y) dy = A_1 \pi AR \qquad (2.13)
$$

$$
C_{D,i} \approx \frac{2}{V_{\infty}S} \int_{-L/2}^{L/2} \Gamma(y) \alpha_i(y) dy = \pi A R A_1^2 \left[ 1 + \sum_{2}^{N} n \left( \frac{A_n}{A_1} \right)^2 \right] = \frac{C_L^2}{\pi A R} (1 + \delta)
$$
 (2.14)

Nótese que el solver extiende la metodología anterior al caso de polares aerodinámicas no lineales. De este modo, la pendiente de la curva de sustentación es una función del ángulo de ataque y, por lo tanto, debe de resolverse el sistema de forma iterativa hasta que la velocidad inducida y la pendiente de la sustentación convergen.

### **2.4. Theodorsen**

Como se ha expuesto anteriormente, el cálculo aerodinámico transitorio se realiza mediante los coeficientes transitorios de la teoría de Theodorsen [20]. En ella, se obtiene una respuesta en frecuencia tanto para la fuerza de sustentación como para el momento de cabeceo del perfil. A modo de ejemplo, a continuación se presentan las ecuaciones relativas a la fuerza de sustentación.

$$
\bar{L} = \pi \rho_{\infty} \left(\frac{c}{2}\right)^2 \left[ -\omega^2 \bar{h} + i\omega V_{rel} \bar{\alpha} + \frac{c}{2} \xi_{ea} \omega^2 \bar{\alpha} \right] + c_{l_{\alpha}} \rho_{\infty} V_{rel} \frac{c}{2} C(\kappa) \left[ i\omega \bar{h} + V_{rel} \bar{\alpha} + \frac{c}{2} \left(\frac{1}{2} - \xi_{ea}\right) i\omega \bar{\alpha} \right] \tag{2.15}
$$

Se aplica la transformada de Fourier inversa a la expresión anterior para obtener los coeficientes aerodinámicos y la transformación de Duhamel para calcular la carga dinámica como una superposición de impulsos [4]. Finalmente, la función de Theodorsen  $C(\kappa)$  se simplifica mediante la aproximación de Wagner  $\phi(s)$ .

$$
L(t) = \pi \rho_{\infty} b^2 \left( -\frac{d^2 v}{dt^2} - V_{\infty} \frac{d\theta}{dt} + ba \frac{d^2 2\theta}{dt^2} \right) - 2\pi \rho_{\infty} V_{\infty} b \left( w_a(0)\phi(s) + \int_0^s \frac{dw_a}{d\sigma} \sigma \phi(s - \sigma) d\sigma \right)
$$
\n(2.16)

siendo  $w_a$ , *s* y  $\phi(s)$ :

$$
w_a = \frac{dv}{dt} + V_{\infty}\theta + b\left(\frac{1}{2} - a\right)\frac{d\theta}{dt}; s = \frac{tV_{\infty}}{b}; \phi(s) = 1 - 0,165e^{-0.0455s} - 0,355e^{-0.3s}
$$

### 2.5. Perfil aerodinámico equivalente

El perfil aerodin´amico equivalente es un modelo usado ampliamente en aeroelasticidad por el cual un ala tridimensional queda reducido una sección transversal de la misma. La equivalencia entre estructura 3D y 2D se realiza mediante un conjunto de muelles flexurales y torsionales aplicados en el eje elástico de la sección (o centro de esfuerzos cortantes). Esta modelización es a su vez un ROM, ya que el problema tridimensional de 6 grados de libertad queda simplificado a solo 2, siendo estos el desplazamiento vertical del eje el´astico, ∆*w* (en eje *z*, positivo hacia arriba); y el ´angulo de cabeceo o giro alrededor de este, ∆*θ* (en eje *y* positivo cuando aumenta el ´angulo de ataque). El eje *x* se toma para construir el triedro positivo a derechas, o en otras palabras en la dirección del viento. [16]. En la Figura 2.2 se muestra un ejemplo de perfil aerodinámico equivalente genérico. Los puntos de interés son A, centro aerodinámico; G, centro de gravedad; y E, eje elástico, que coincide con el origen de coordenadas.

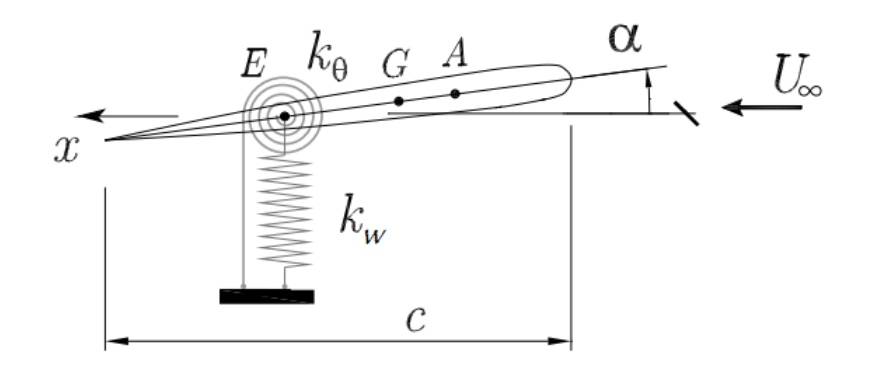

Figura 2.2: Modelo del perfil equivalente 2D [16].

#### 2.5.1. Derivación del modelo 2D equivalente

En esta sección se desarrolla el marco teórico para la obtención de las propiedades físicas del modelo 2D a partir de las ecuaciones de Lagrange, las cuales caracterizan el movimiento de una estructura en 3 dimensiones [7]. En ausencia de disipadores de energía, estas son:

$$
\frac{\mathrm{d}}{\mathrm{d}t} \left( \frac{\partial T}{\partial \dot{q}_j} \right) + \frac{\partial U}{\partial q_j} = Q_{q_j} \tag{2.17}
$$

donde  $T$  es la energía cinética de la estructura;  $U$  la energía potencial;  $q_j$  representa la j-ésima coordenada generalizada; y *Q<sup>q</sup><sup>j</sup>* es el trabajo de las fuerzas generalizadas para cada *q<sup>j</sup>* .

En vigas simples, los desplazamientos se pueden expresar como una combinación del desplazamiento vertical debido a flexión,  $\Delta w(y, t)$  y del giro debido a torsión,  $\Delta \theta(y, t)$ . Estos desplazamientos, es posible expresarlos como una suma de autofunciones como se expresa a continuación:

$$
\Delta\theta(y,t) = \sum_{n=1}^{\infty} (\Theta_i(t) \cdot f_i(y)); \qquad \Delta w(y,t) = \sum_{n=1}^{\infty} (W_i(t) \cdot g_i(y)) \qquad (2.18)
$$

en las que  $f_i(y)$  y  $g_i(y)$  son las funciones modales asociadas para torsión y flexión, respectivamente, las cuales satisfacen las condiciones de contorno de la viga [19]; y Θ*i*(*t*) y *Wi*(*t*) son los coeficientes de las series de torisón y flexión, dependientes de cada instante temporal. De esta manera, el desplazamiento vertical de cualquier punto de la viga,  $z_p$  y su velocidad pueden expresarse según la Ecuación 2.19.

$$
z_p = -x\sum_{0}^{\infty} \Theta_i(t) \cdot f_i(y) + \sum_{0}^{\infty} W_i(t) \cdot g_i(y); \quad \dot{z}_p = -x\sum_{0}^{\infty} \dot{\Theta}_i(t) \cdot f_i(y) + \sum_{0}^{\infty} \dot{W}_i(t) \cdot g_i(y)
$$
(2.19)

Así, la energía cinética y potencial de la viga pueden expresarse de acuerdo a las Ecuaciones 2.20 y 2.21 [13]

$$
T = \frac{1}{2} \iiint \rho_s \dot{z}_p^2 \mathrm{d}\Omega \tag{2.20}
$$

$$
U = \frac{1}{2} \int GJ \left(\frac{d\Delta\theta}{dy}\right)^2 dy + \frac{1}{2} \int EI \left(\frac{d^2 \Delta w}{dy^2}\right)^2 dy
$$
 (2.21)

en las cuales se encuentran los siguientes parámetros de sección:  $E$ , módulo de Young;  $G =$  $E/(2(1+\nu))$ , módulo de elasticidad transversal, siendo  $\nu$  el coeficiente de Poisson;  $J = (4\tilde{A}^2t)/C$ , módulo torsor, en el que  $\hat{A}$  es el área interior a la línea neutra  $(LN)$  de la sección,  $t$  el espesor, y C la longitud de la LN; e I el momento de inercia o segundo momento de área de la sección respecto al eje longitudinal. De esta manera, se puede expresar el término de la izquierda de la Ecuación 2.17 como:

$$
\frac{\mathrm{d}}{\mathrm{d}t} \left( \frac{\partial T}{\partial \dot{\vec{\Theta}}} \right) = \mathbf{M}_{\theta} \vec{\Theta}; \quad \frac{\mathrm{d}}{\mathrm{d}t} \left( \frac{\partial T}{\partial \vec{W}} \right) = \mathbf{M}_{w} \vec{W}; \quad \frac{\partial U}{\partial \vec{\Theta}} = \mathbf{K}_{\theta} \vec{\Theta}; \quad \frac{\partial U}{\partial \vec{W}} = \mathbf{K}_{w} \vec{W}
$$
(2.22)

Las matrices  $M_\theta$ ,  $M_w$ ,  $K_\theta$  y  $K_w$  son, respectivamente, las matrices de masa y rigidez de los modos torsionales y flexurales. En los capítulos posteriores se desarrollaran las simplificaciones de estas dependiendo de la naturaleza del problema de estudio.

Finalmente, el trabajo de las fuerzas generalizadas se define a partir del principio de trabajos virtuales (PTV) como el trabajo virtual  $\delta W$ , producido por una combinación del desplazamiento virtual generado por la sustentación y el giro virtual producido por el momento aerodinámico.

$$
\frac{\mathrm{d}(\delta W)}{\mathrm{d}z} = \frac{1}{2}\rho_{\infty}V_{\infty}^2 c \cdot c_l \delta w + \frac{1}{2}\rho_{\infty}V_{\infty}^2 c^2 \cdot c_m \delta \theta = q_{\infty}c \left[c_l \sum (\delta W_i g_i) + c \cdot c_m \sum (\delta \Theta_i f_i)\right] \tag{2.23}
$$

Es necesario realizar dos hipótesis acerca de los coeficientes aerodinámicos para el modelo equivalente:

- Los coeficientes aerodinámicos,  $c_l$  y  $c_m$ , solamente dependen del ángulo de ataque local y sus derivadas en cada sección.
- Los coeficientes aerodinámicos se pueden linealiazar en torno al ángulo de ataque rígido, siendo este término lineal constante a lo largo de la envergadura.

Con estas hipótesis y tras realizar el desarrollo matemático correspondiente, se obtienen las expresiones de las fuerzas generalizadas [2]. Con todas las expresiones necesarias, se establece el siguiente sistema:

$$
M_{ii}^{\theta}\ddot{\Theta}_{i} + K_{ii}^{\theta}\Theta_{i} = A_{ii}^{\theta,w} \sum_{n=0}^{\infty} \frac{c_{m_{w}^{(n)}} c^{n-1}}{V_{\infty}^{n}} W_{i}^{(n)} + A_{ii}^{\theta,\theta} \sum_{n=0}^{\infty} \frac{c_{m_{w}^{(n)}} c^{n}}{V_{\infty}^{n}} \Theta_{i}^{(n)}
$$
(2.24)

$$
M_{ii}^w \ddot{W}_i + K_{ii}^w W_i = A_{ii}^{w,w} \sum_{n=0}^{\infty} \frac{c_{l_w^{(n)}} c^{n-1}}{V_{\infty}^n} W_i^{(n)} + A_{ii}^{w,\theta} \sum_{n=0}^{\infty} \frac{c_{l_w^{(n)}} c^n}{V_{\infty}^n} \Theta_i^{(n)}
$$
(2.25)

en el que las matrices  $\mathbf{A}_{\theta}$ ,  $\mathbf{A}_{w}$  y  $\mathbf{A}_{\theta,w}$  son las matrices de influencia aerodinámica de torsión, flexión y acopladas, respectivamente.

Por otro lado, las ecuaciones que goviernan el movimiento de una sección aeroelástica característica son:

$$
I_{2D}\ddot{\theta}_{2D} + k_{\theta}\theta_{2D} = c_{m0} + \sum_{n=0}^{\infty} \frac{c_{m_w^{(n)}} c^{n-1}}{V_{\infty}^n} w_{2D}^{(n)} + \sum_{n=0}^{\infty} \frac{c_{m_w^{(n)}} c^n}{V_{\infty}^n} \theta_{2D}^{(n)}
$$
(2.26)

$$
m_{2D}\ddot{w}_{2D} + k_w w_{2D} = c_{l0} + \sum_{n=0}^{\infty} \frac{c_{l_w^{(n)}} c^{n-1}}{V_{\infty}^n} w_{2D}^{(n)} + \sum_{n=0}^{\infty} \frac{c_{l_w^{(n)}} c^n}{V_{\infty}^n} \theta_{2D}^{(n)}
$$
(2.27)

Finalmente, por medio de identificación de términos entre ambos sitemas, se obtiene el modelo de parámetros 2D que permiten representar el movimiento de la viga. Siendo estos los siguientes:

$$
I_{2D} = \frac{M_{ii}^{\theta}}{A_{ii}^{\theta}}; \quad k_{\theta} = \frac{K_{ii}^{\theta}}{A_{ii}^{\theta}}; \quad m_{2D} = \frac{M_{ii}^w}{A_{ii}^{\theta,w}}; \quad k_w = \frac{K_{ii}^w}{A_{ii}^{\theta,w}} \tag{2.28}
$$

### 2.6. Estructuras de material ortotrópico

Los materiales ortotrópicos son aquellos cuyas propiedades son independientes en las tres direcciones perpendiculares. Algunos de estos materiales son, por ejemplo, la madera o los materiales compuestos. El uso de estos materiales en la industria cobra especial importancia puesto que permiten diseñar estructuras con propiedades mecánicas muy interesantes que varían según la dirección del material, al contrario que ocurre con los materiales isotrópicos. De esta manera, las leyes que definen el comportamiento estructural de un sólido compuesto por material ortotr´opico son a su vez diferentes. En esta secci´on se exponen las matrices y sistemas de ecuaciones que rigen el comportamiento de vigas de pared delgada formadas por materiales compuestos [15].

En primer lugar, se definen las coordenadas x e y como las que definen los ejes de la sección transveral, mientras que la coordenada z se define en la dirección longitudinal de la viga. A su vez, se define como *s* la coordenada que recorre la línea neutra de la sección, y *n* como la que es perpendicular a *s* en el espesor. Los desplazamientos y giros en cada dirección se muestran en la Figura 2.3.

Se asume que la sección no se deforma, que la tensión transversal en la dirección del espesor es nula, y que el desplazamiento *w* es mucho menor que *u* y *v*. Con estas suposiciones, los desplazamientos se definen de igual manera que en el caso de materiales isotrópicos de acuerdo a [12]. Adem´as, las deformaciones se expresan mediante el tensor de Green–Lagrange [3]

Así, las ecuaciones constitutivas de una capa de material ortotrópico, en las que las direcciones l y t son las direcciones longitudinal y transversal, respectivamente según la orientación de la capa, son:

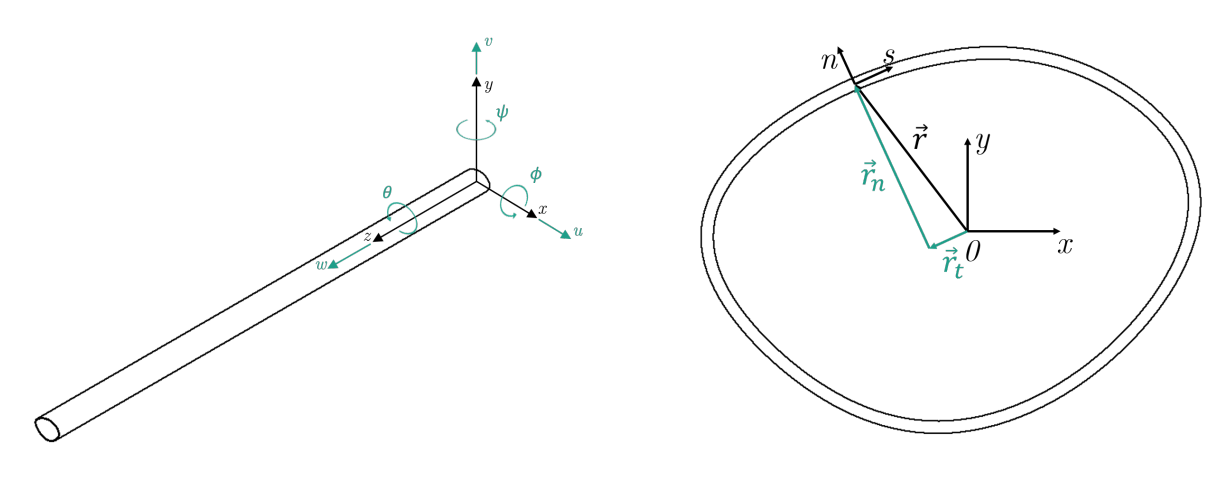

(a) Sistema de referencia local de la viga (b) Sistema de referencia de la sección transversal

Figura 2.3: Sistemas de referencia de la viga y sección.

$$
\begin{Bmatrix}\n\sigma_{ss} \\
\sigma_{zz} \\
\tau_{zn} \\
\tau_{sn} \\
\tau_{sz}\n\end{Bmatrix} = \bar{Q} \begin{Bmatrix}\n\varepsilon_{ss} \\
\varepsilon_{zz} \\
\gamma_{zn} \\
\gamma_{sn} \\
\gamma_{sz}\n\end{Bmatrix} \longrightarrow \begin{Bmatrix}\n\sigma_{tt} \\
\sigma_{ll} \\
\tau_{ln} \\
\tau_{tn} \\
\tau_{lt}\n\end{Bmatrix} = Q \begin{Bmatrix}\n\varepsilon_{tt} \\
\varepsilon_{ll} \\
\gamma_{ln} \\
\gamma_{tn} \\
\gamma_{lt}\n\end{Bmatrix}
$$
\n(2.29)

donde la matriz  $Q$  es una modificación de la clásica matriz constitutiva isotrópica para materiales ortotrópicos.

$$
\mathbf{Q} = \begin{bmatrix} \frac{E_t}{1 - \nu_{tl} \nu_{lt}} & \frac{\nu_{lt} E_t}{1 - \nu_{tl} \nu_{lt}} & 0 & 0 & 0\\ \frac{\nu_{lt} E_t}{1 - \nu_{tl} \nu_{lt}} & \frac{E_l}{1 - \nu_{tl} \nu_{lt}} & 0 & 0 & 0\\ 0 & 0 & G_{ln} & 0 & 0\\ 0 & 0 & 0 & G_{tn} & 0\\ 0 & 0 & 0 & 0 & G_{tl} \end{bmatrix} \longrightarrow \mathbf{\bar{Q}} = \mathbf{T}^{-1} \mathbf{Q} \mathbf{R} \mathbf{T} \mathbf{R}^{-1}
$$
(2.30)

como se puede observar, la matriz T es la matriz de rotación de ejes capa a ejes de sección, y R convierte las deformaciones a la forma usada normalmente en ingeniería [4]. Dichas matrices pueden encontrarse en [3].

La energía de deformación del sistema se calcula como:

$$
V = \frac{1}{2} \int_0^L \oint_c \sum_{k=1}^M \int_{t(k)} [\sigma_{zz} \varepsilon_{zz} + \tau_{sz} \gamma_{sz} + \sigma_{nz} \gamma_{nz}]_k dnds dz = \frac{1}{2} \int_0^L \vec{D}^T \mathbf{A} \vec{D} dz
$$
 (2.31)

donde  $\vec{D} = \{ w'_0 \quad -w''_0 \quad -v''_0 \quad \theta' \quad \theta'' \}^T$  y **A** es la matriz de rigidez de la sección.

Para la matriz de masa se sigue un procedimiento similar con la energía cinética:

$$
K_E = \frac{1}{2} \int_0^L \dot{\vec{U}}^T \mathbf{M} \dot{\vec{U}} dz
$$
\n(2.32)

aquí,  $\vec{U} = \{ u_0 \quad v_0 \quad w_0 \quad v'_0 \quad u'_0 \quad \theta \quad \theta' \}^T$  y **M** la matriz de masa de la sección.

Por último, las matrices de masa y rigidez de la viga, se obtienen integrando las matrices M y **A** a lo largo de la coordenada longitudinal de la viga.

### 2.7. Método de elementos finitos, FEM

El método de elementos finitos se desarrolló por primera vez por Richard Courant en 1943, quien utiliz´o el m´etodo de Ritz para obtener soluciones aproximadas a problemas de vibraciones. Con el aumento de la capacidad de cálculo de los ordenadores se ganó precisión en los resultados y se aligeró la carga de trabajo que este suponía. A día de hoy es uno de los métodos numéricos más usados junto con diferencias finitas y volúmenes finitos [11].

Una estructura contínua presenta infinitas formas de deformación que se expresan como una función vectorial  $\vec{u}$  que tiene como componentes las deformaciones en cada dirección.

$$
\vec{u} = \begin{Bmatrix} u(x, y, z) \\ v(x, y, z) \\ w(x, y, z) \end{Bmatrix}
$$
\n(2.33)

El m´etodo de elementos finitos consiste en obtener un vector finito de deformaciones a partir del cual se calculan el resto de incógnitas. Para ello se discretiza la estructura (medio continuo) en una serie de elementos unidos entre s´ı mediante nodos. Los desplazamientos de cada elemento se definen mediante funciones de interpolación (o funciones de forma) que se calculan a partir del desplazamiento de los nodos. Las fuerzas externas y tensiones se equilibran en cada elemento mediante fuerzas concentradas en los nodos, sin embargo no siempre se mantiene la equivalencia de fuerzas en los contornos de la estructura [14].

Cada nodo tiene una serie de grados de libertad en función de las dimensiones del problema. El vector  $\vec{\delta}^e$  recoge el valor de estos gdl para los diferentes nodos de cada elemento. Las funciones de interpolación se expresan de forma matricial según la ecuación 2.34:

$$
\vec{u} = \mathbf{N}\vec{\delta}^e \tag{2.34}
$$

Esta matriz N está formada por las funciones de interpolación de cada elemento, que representan los desplazamientos para cada dirección del problema en una sola función. El objetivo a partir de esto es expresar las deformaciones y tensiones de la estructura en función de las funciones de interpolación.

Las deformaciones del sistema se expresan asumiendo pequeñas deformaciones. De forma matricial,

$$
\vec{\varepsilon} = \partial \vec{u} = \partial \mathbf{N} \vec{\delta}^e = \mathbf{B} \vec{\delta}^e \tag{2.35}
$$

con la matriz **B** siendo la matriz de deformaciones unitarias dentro de cada elemento. En cuanto a las tensiones, estas se expresan de la forma:

$$
\vec{\sigma} = \mathbf{D}(\vec{\varepsilon} - \vec{\varepsilon}_0) + \vec{\sigma}_0 \tag{2.36}
$$

donde **D** es la matriz constitutiva del sistema.

A partir de este punto, se aplica el Principio de trabajos virtuales para relacionar el trabajo producido producido por las fuerzas que actúan sobre un elemento, con la energía de deformación del mismo. Las fuerzas actuantes pueden ser: fuerzas aplicadas en el volumen del elemento,  $\vec{q}_v$ ; fuerzas aplicadas en la superficie,  $\vec{q}_s$ ; aplicadas en el contorno,  $\vec{q}_c$ ; y fuerzas puntuales sobre los nodos,  $\vec{P_N^e}$ . Así, se llega a la Ecuación 2.37.

$$
\int_{v} \mathbf{N}^{T} \vec{q}_{v} dv + \int_{s} \mathbf{N}^{T} \vec{q}_{s} ds + \int_{c} \mathbf{N}^{T} \vec{q}_{c} dc + \vec{P}_{N}^{e} = \int_{v} \mathbf{B}^{T} \vec{\sigma} dv \qquad (2.37)
$$

Reorganizando términos, se define la matriz de rigidez del elemento finito como expresa la Ecuación 2.38.

$$
\mathbf{K}^e = \int_v \mathbf{B}^T \mathbf{D} \mathbf{B} dv
$$
 (2.38)

La ecuación de equilibrio del elemento se puede expresar de manera compacta como:

$$
\mathbf{K}^e \vec{\delta}^e = \vec{P}_v^e + \vec{P}_s^e + \vec{P}_T^e + \vec{P}_b^e + \vec{P}_c^e + \vec{P}_N^e \tag{2.39}
$$

Finalmente, se expresa la ecuación de equilibrio de toda la estructura según se muestra en la Ecuación 2.40.

$$
\mathbf{K}\Delta = \vec{P}_v + \vec{P}_s + \vec{P}_T + \vec{P}_b + \vec{P}_N \tag{2.40}
$$

### 2.8. Mecánica de fluidos computacional, CFD

La física de un fluído se rige por medio de 3 principios fundamentales: la ley de conservación de la masa (Ecuación 2.41), la ley de conservación de la cantidad de movimiento (Ecuación 2.42) y la ley de conservación de la energía (Ecuación 2.43) [10].

$$
C.M. \longrightarrow \frac{D\rho}{Dt} + \rho \nabla \cdot \vec{V} = 0 \tag{2.41}
$$

$$
C.C.M. \longrightarrow \rho \frac{D\vec{V}}{Dt} = -\nabla p + \mu \left[ \frac{1}{3}\nabla(\nabla \cdot \vec{V}) + \nabla^2 \vec{V} \right] + \rho \vec{f}_m
$$
\n(2.42)

$$
C.E. \longrightarrow \frac{De}{Dt} = \nabla \cdot (k\nabla T) - p\nabla \cdot \vec{V} + \phi_v - \nabla \cdot q_r + Q_{rq}
$$
\n(2.43)

Los fluidos cuya viscosidad varía únicamente con la temperatura se llaman fluidos newtonianos. Para este tipo de fluidos, los tres principios anteriores se expresan mediante las Ecuaciones de Navier-Stokes, desarrolladas a principios del siglo XIX por Claude-Louis Navier y George Gabriel Stokes. Dichas ecuaciones son un conjunto de ecuaciones diferenciales parciales que describen la relación entre las diferentes variables que intervienen en el comportamiento de un fluido en el espacio y el tiempo, están son: densidad, velocidad, presión y temperatura [17]. Las Ecuaciones de Navier-Stokes, descritas en su forma integral, representan el comportamiento de un fluido como sistema continuo. Sin embargo, resolver estas ecuaciones de forma anal´ıtica es una tarea realmente complicada que únicamente tiene solución en determinadas aplicaciones.

Con la aparición de los primeros ordenadores con potencia de cálculo, se desarrollaron los métodos numéricos para el cálculo de ecuaciones diferenciales. Así, surge el método de volúmenes finitos, el cuál mediante la discretización del dominio fluido en volúmenes de control, se aplican las ecuaciones de conservación en su forma discretizada para cada volumen.

La Mecánica de Fluidos Computacional consiste en discretizar un dominio fluido en pequeños volúmenes de control, es decir, mallar el dominio, y resolver estas ecuaciones de forma númerica a través del espacio y/o el tiempo. La simulación por ordenador del comportamiento de flujos, permite obtener resultados precisos en algunos casos de una manera r´apida y menos costosa que las técnias tradicionales de experimentación y cálculo analítico. Es por esto por lo que su uso cada vez está más globalizado.

En este Trabajo Fin de Grado, se pretende analizar el comportamiento aerodinámico y aeroelástico de un ala ante condiciones de vuelo subsónicas ( $M < 0.3$ ). De esta manera, el flujo se puede considerar incompresible. El estudio aerodinámico se realiza en condiciones estacionarias, no siendo así en el aeroelástico, con lo que también se simplificarían los términos temporales de las ecuaciones.

En conjunción con estas ecuaciones de continuidad, es necesario emplear otras que permitan la correcta modelización de la turbulencia. La turbulencia es un estado caótico del flujo en el que el fluido forma vórtices que interactúan entre sí. Existen diferentes escalas de turbulencia dependiendo del tamaño de los torbellinos. Las escalas de Kolmogorov son las más pequeñas y en ellas la energía cinética turbulenta se disipa completamente debido a la viscosidad. Por su parte, las escalas integrales son aquellas donde los torbellinos son de mayor tamaño. En CFD, existen tres maneras de resolver la turbulencia, cada una más costosa en términos computacionales [18]:

- DNS (*Direct Numerical Simulation*), resuelve las ecuaciones de Navier-Stokes sin modelo de turbulencia, es decir, resuelve todas las escalas. Este es el m´etodo que ofrece una solución más precisa, sin embargo, es tan costosa que apenas se emplea en aplicaciones fuera de la investigación específica en turbulencia.
- LES (*Large Eddy Simulation*), modela las escalas de Kolmogorov y resuleve solo las mayores, haciendo uso de un menor coste de cálculo.
- **RANS** (*Reynolds-Averaged Navier-Stokes*). Los métodos RANS, consisten en descomponer una variable fluida, e.g. *u<sup>i</sup>* , como la suma de su valor medio (independiente del tiempo) más el de una fluctuación de dicha variable,  $u_i = \bar{u}_i + u'_i$ . De esta manera se pueden expresar las Ecuaciones de Navier-Stokes modelando la turbulencia como fluctuaciones de medias temporales. Esto, conlleva la aparición de un nuevo término en las ecuaciones llamado *Reynolds Stress Tensor*,  $R_{ij} = -\rho(u_i^{\dagger} u_j^{\prime})$ . Una variación de estos métodos son los URANS (*Unsteady Reynolds-Average Navier-Stokes*), que incluyen además, un término no estacionario para modelar el comportamiento del fluido a lo largo del tiempo.

En este trabajo se emplean el m´etodo RANS para las simulaciones estacionarias y URANS para las transitorias.

#### **2.8.1. Overset Meshing**

Finalmente, en el presente trabajo se emplea la técnica de mallado *Overset Meshing* para discretizar el dominio de cálculo, ya que esta permite dotar de movimiento al cuerpo de estudio. El mallado *Overset* requiere dos mallas independendientes superpuestas: una de fondo (*Background*) en la que se definen las condiciones de contorno y que abarca todo el dominio fluido, y la malla *Overset* propiamente dicha, la cual incluye al cuerpo de estudio y se superpone al *Background*. Entre estas dos mallas, se define una *interface* en la que la solución se interpola de una malla a otra. Se distinguen 4 tipos de celdas en función de su comportamiento:

- Activas. Funcionan como celdas comunes en las que se resuelven las ecuaciones de la mecánica de fluidos. Están presentes en ambas mallas.
- Inactivas. Celdas en las que no se resuelven las ecuaciones y que se convierten en activas cuando la región adquiere movimiento.
- Donantes. Transfieren información a las celdas receptoras de una malla a otra.
- Receptoras. Aceptan información de las celdas donantes.

## Capítulo 3

## Metodología

### **3.1.** Introducción

En este capítulo se expone el flujo de trabajo seguido durante este proyecto, así como los pasos necesarios para realizar los distintos estudios que en ´el constan. Como se ha introducido anteriormente, en este trabajo se ha validado una herramienta de cálculo aeroelástico ROM comparando los resultados obtenidos con otros de mayor coste computacional. Este capítulo se divide en los distintos marcos metedológicos empleados para el estudio de cada módulo de cálculo.

### **3.2. Simulaciones ROM**

En este apartado se detalla todo el proceso realizado para llevar a cabo las distintas simulaciones con los modelos de orden reducido.

#### **3.2.1.** Geometría

La geometría seleccionada como objeto de estudio es un semiala compuesto por perfiles simétricos NACA0014 encastrada en la raíz. El ángulo de flecha en la línea del cuarto de cuerda es nulo, y todo el semiala tiene una incidencia de 1 grado. La forma en planta, así como las dimensiones principales pueden verse en la Figura 3.1. Estas son la cuerda en la raíz  $(c_r =$ 350 mm), la cuerda en la punta (*c<sup>t</sup>* = 250 mm) y la semienvergadura (s = 1 m). Estas dimensiones dan lugar a un alargamiento  $AR \approx 6.66$  y una cuerda media aerodinámica  $c_w = 302.78$  mm.

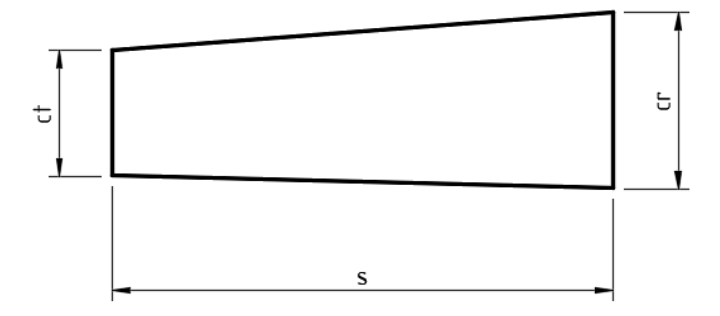

Figura 3.1: Geometría usada en los distintos análisis

En cuanto al material, se emplea un laminado de materiales compuestos formado por una capa de resina *Epoxi* refordada con fibra de carbono (*CF RP*) de espesor t = 0.13 mm, una capa de poliestireno extru´ıdo (*XP S*) t = 2 mm y una segunda capa de *CF RP* del mismo espesor que la primera, dispuestas en orientación  $90^\circ$ .

Finalmente, se ha optado por diseñar el ala sin elementos rigidizadores, puesto que la piel por sí sola es capaz de resistir de manera muy eficaz las tensiones a las que está sometida. Además, esto no solo supone una reducción del peso estructural, sino también del tiempo de cálculo y configuración de la simulación.

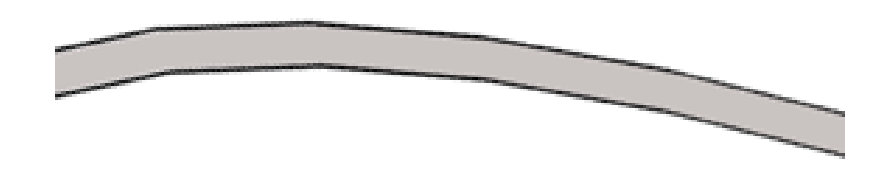

Figura 3.2: Representación del laminado por capas (CFRP, negro; XPS, gris).

#### **3.2.2.** Configuración del caso

La configuración de los distintos casos de validación en la herramienta ROM se realiza de acuerdo a como se detalla en el Anexo A.

Para la simulación estructural sin carga aerodinámica, se emplea una carga vertical puntual de 20 N y un momento puntual de valor 50 Nm aplicados en el  $25\%$  de la sección de la punta alar. Por su parte, la carga aerodinámica se obtiene a partir de una polar aerodinámica calculada con el software *Star CCM+* para varios ángulos de ataque. Las propiedades de los distintos materiales usados se han obtenido a partir de la literatura del equipo *Horus UPV* [9].

Las diferentes simulaciones llevadas a cabo se realizan variando el módulo de cálculo deseado y los parámetros clave para el *set up* según se explica en la Sección A.3.6.1 del *Manual de uso*. El postproceso de resultados se realiza tanto analizando directamente desde el explorador de variables, así como exportando los datos en formato *.csv* desde la misma herramienta de cálculo organizando los resultados en diferentes carpetas (Secci´on **??**).

#### **3.2.3. Diagrama de flujo**

A modo de resumen, se presenta a continuación el diagrama de flujo general seguido para los estudios de orden reducido en el software aún en desarrollo. Como se puede observar, un importante aspecto durante todo el proceso ha sido la familiarización con el lenguaje de programaci´on y con el funcionamiento interno del c´odigo, ya que las tareas de b´usqueda de errores y depuración o *debugging* han sido un elemento más en la realización de los estudios.

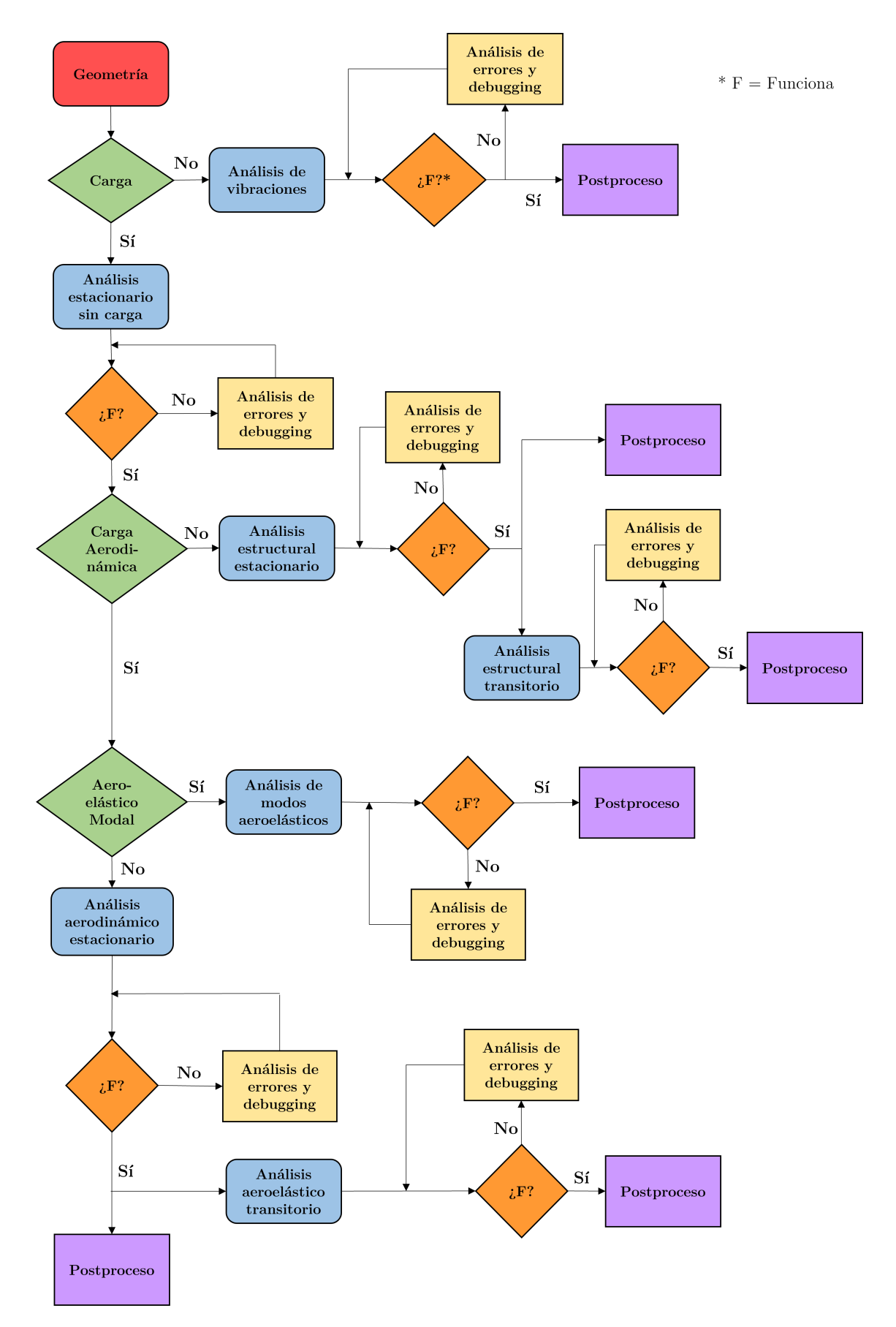

Figura 3.3: Diagrama del proceso seguido durante las simulaciones ROM

## **3.3. Simulaciones de mayor coste computacional**

#### **3.3.1.** Validación estacionaria con carga estructural

Para contrastar los resultados de la simulación estacionaria con solo carga estructural de la herramienta ROM, se utiliza el software *Nastran* de c´alculo FEM integrado en *Autodesk Inventor*.

#### **3.3.1.1.** Geometría y material

La geometría se crea importando los puntos que componen las secciones de los perfiles NACA como *splines* y uniendo estas de acuerdo a las caracter´ısticas nombradas anteriormente. Una vez creada la geometría, dentro del módulo de *Nastran* se crean los materiales *CFRP* y *XPS*, así como el laminado según se muestra en la Tabla 3.1.

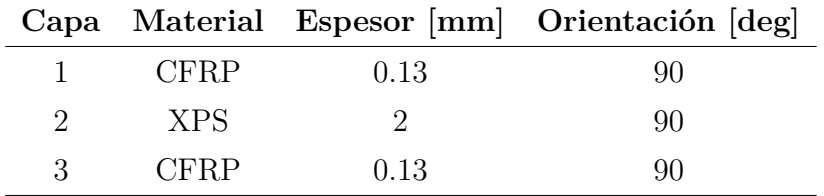

Tabla 3.1: Propiedades del laminado

#### **3.3.1.2. Mallado e independencia de malla**

En cuanto a la estrategia de mallado, se selecciona una malla tipo *shell* de elementos parabólicos cuadrilaterales. Este tipo de malla permite mallar la superficie del sólido como una estructura de pared delgada. Se selecciona a su vez el laminado como material empleado del que tambi´en se obtienen los espesores de pared. Por ´ultimo se determina un *ratio de crecimiento* máximo de 1.5 y mínimo de 0.6 para los elementos.

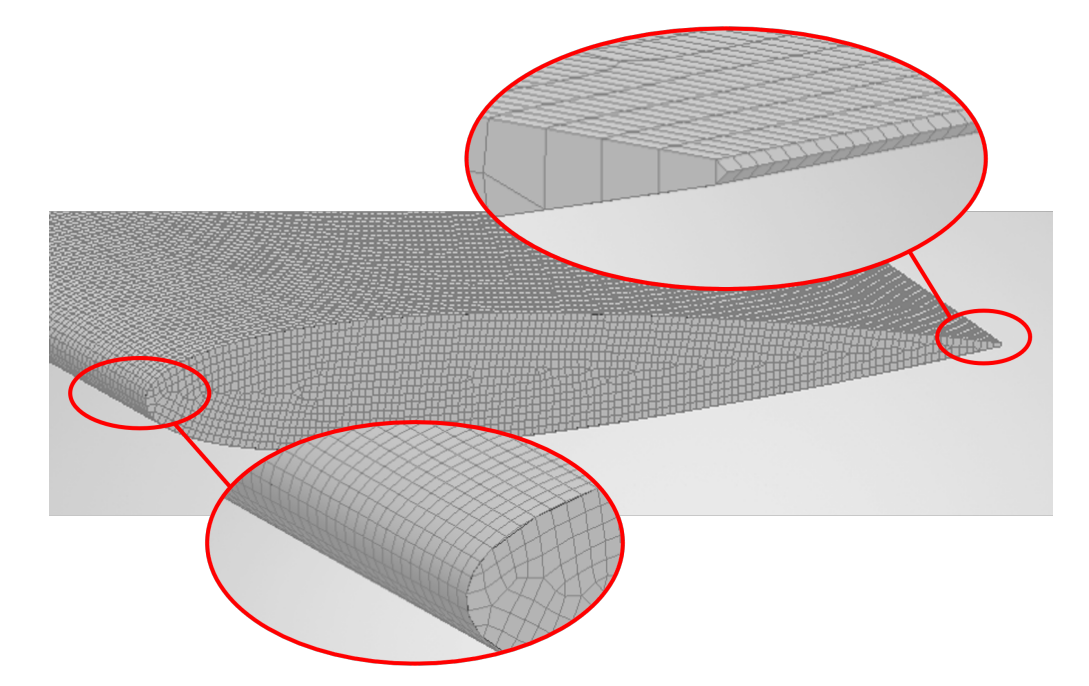

Figura 3.4: Malla final de la simulación FEM. Detalle de borde de ataque y borde de fuga.

El tamaño de elemento es el parámetro que controla el número de elementos de la malla. Para verificar que la solución de las ecuaciones discretizadas no es dependendiente de la discretización, es necesario realizar un estudio de independencia de malla. Se elige el valor de la deformación en la punta en función del número de elementos como parámetro de control.

En la Figura 3.5 y en la Tabla 3.2 se muestran los resultados del estudio de independencia. A pesar de que el error relativo,  $\epsilon$  cometido por cada malla es inferior al 1%, se tercera malla m´as fina puesto que el esfuerzo computacional no se ve incrementado enormemente, como si sucede con la de  $N = 7.9 \cdot 10^5$ . La malla seleccionada tiene un tamaño de elemento de 2 mm que se corresponde con *Ntotal* = 157938 elementos.

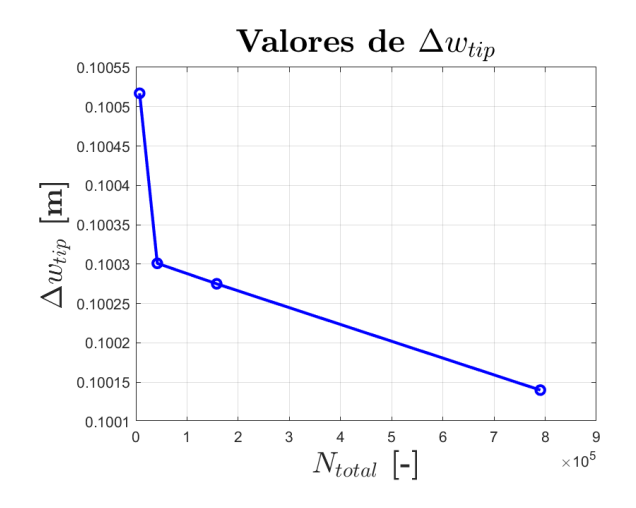

Figura 3.5:  $\Delta w_{tip}$  para distinto número de celdas.

| $N_{total}$      | $w_{tip}$ [mm] | $\epsilon$   $%$ ] |
|------------------|----------------|--------------------|
| $7.3 \cdot 10^3$ | 100.52         | 0.376              |
| $4.2 \cdot 10^4$ | 100.30         | 0.162              |
| $1.6 \cdot 10^5$ | 100.28         | 0.135              |
| $7.9 \cdot 10^5$ | 100.14         |                    |

Tabla 3.2: Comparativa del desplazamiento vertical en la punta para 4 discretizaciones.

#### **3.3.1.3.** *Set up*

Por último, se aplican las condiciones de contorno de empotramiento en la sección de la raíz y una fuerza nodal de valor 500 N en la sección de la punta.

#### **3.3.2.** Validación estacionaria con carga aerodinámica

La validación del cálculo aerodinámico (y aeroelástico) se realiza en el software *Simcenter STAR CCM+* mediante la técnica de mallado *Overset Mesh*. Una de las ventajas de esta técnica, es que permite a la malla adquirir movimiento y por tanto se pueden estudiar también distintos grados de libertad del ala. Para la validación aerodinámica se realizan simulaciones estacionarias para distintos ángulos de ataque en las que se compara la polar de coeficientes aerodinámicos.

Para esto, se resuelven las ecuaciones *RANS (Raynolds-Averaged Navier-Stokes*) de la mecánica de fluidos. La geometr´ıa de estudio es la creada anteriormente en *Autodesk Inventor*.

#### **3.3.2.1. Dominio computacional**

El dominio computacional es creado de manera que las condiciones de contorno no afecten a la solución sobre el ala. En la Figura 3.6 se muestran las dimensiones características del domino de c´alculo, siendo estas para el caso 3D, la cuerda media aerodin´amica *cw*, la semienvergadura *s*, la longitud del dominio aguas abajo (downstream)  $L_d = 15c_w$ , el radio aguas arriba (upstream)  $R_u = 7c_w$  y el diámetro del dominio *Overset*  $D_o = 3c_w$ .

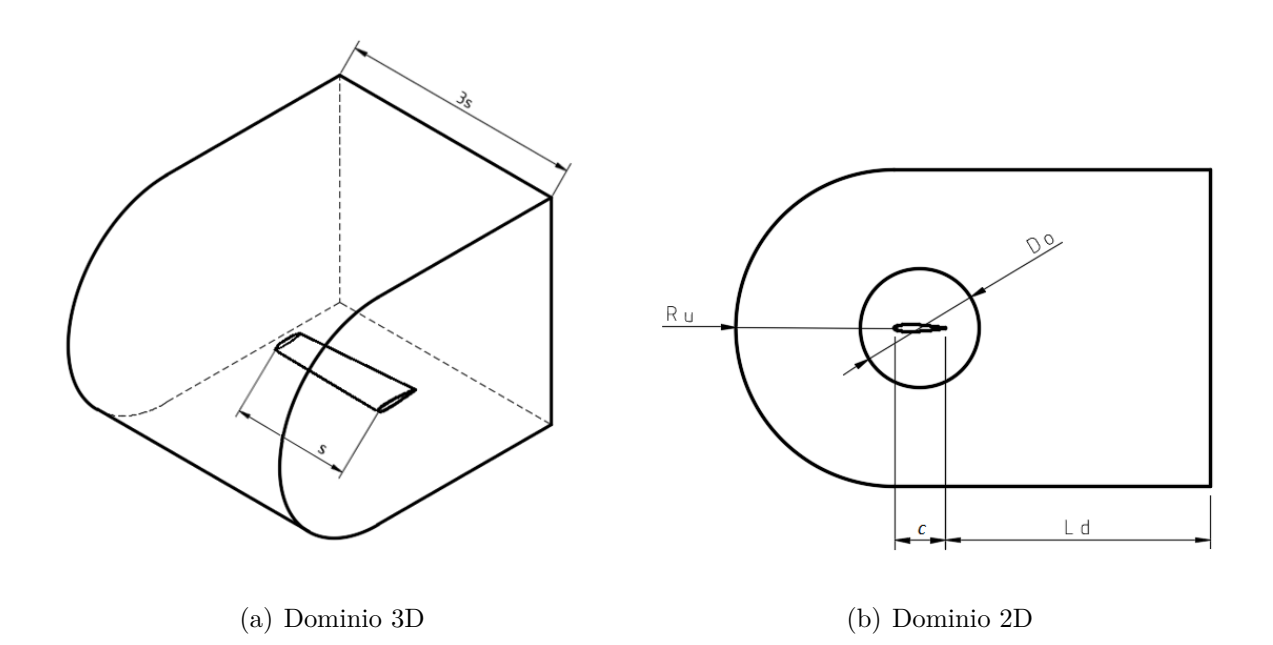

Figura 3.6: Dominio computacional (no a escala),  $3D$  (izq.) y simplificación  $2D$  (dch.).

#### **3.3.2.2. Mallado y estudio de independencia de malla**

Como se explica en la sección 2.8.1, con la técnica de mallado *Overset* es necesario crear dos mallas, una para la región de fondo y otra superpuesta para la *Overset*. Ambas mallas son no estructuradas y de elementos poliédricos con el fin de reducir el número de elementos totales. Además, para que la transición entre elementos sea suave, se determina un *ratio de crecimiento* de 1.05 en las superficies y 1.2 en los volúmenes. En la región *Background* se realizan dos refinamientos en las zonas de interés donde se busca una mayor precisión. En primer lugar, en la estela, ya que en ella se produce el desprendimiento de vórtices. En esta región se aplica un tamaño de elemento igual al 1% del tamaño de referencia (llamado *Base Size*). Por último, en el campo cercano al cuerpo, puesto que la solución en las inmediaciones al cuerpo de estudio debe ser lo más precisa posible, además de encontrarnos con fenómenos de pared y capa límite. En el dominio de campo cercano el tamaño de elemento especificado es igual a  $0.5\%$  sobre el tamaño base.

Por su parte, el tama˜no de elemento de la *Overset Mesh* es del 0.2 % del *Base Size*. En ella se impone a la pared del cuerpo una capa límite prismática de 0.7 mm de espesor, con 10 capas y un estrechamiento de 1.3, asegurando que la pared se mantenga inmersa en la subcapa viscosa de la capa límite del fluido  $(y + < 5)$  como se puede ver en la Figura 3.8(b).

Así mismo, se realiza un refinamiento en la superficie del cuerpo, imponiendo un tamaño mínimo de superficies de elementos del  $0.05\%$ .

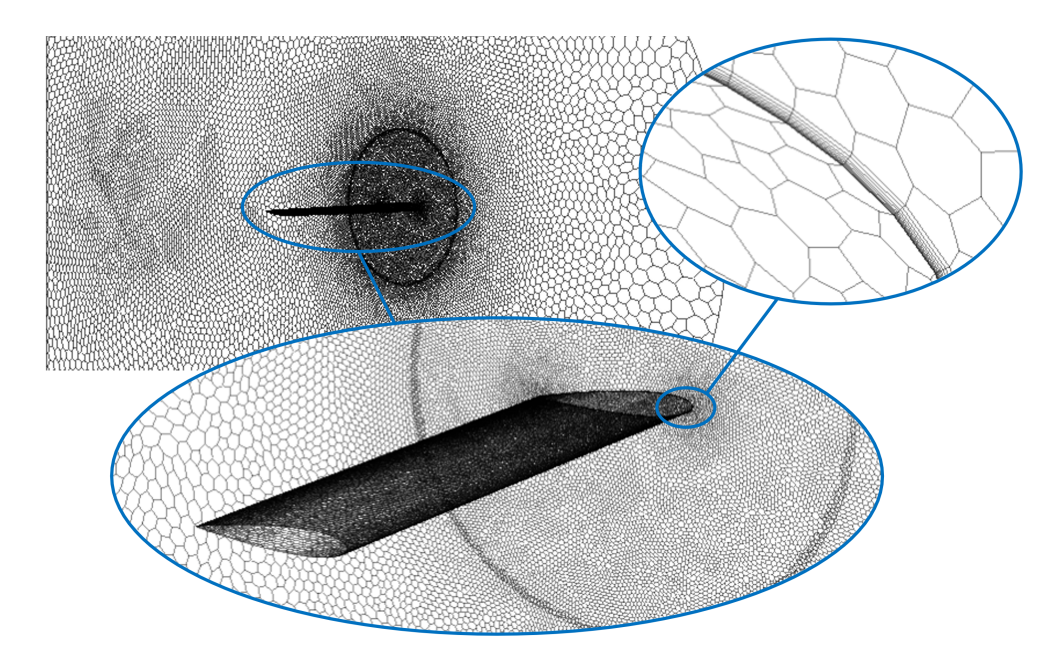

Figura 3.7: Malla final de la simulación 3D. Detalle del ala y la capa límite.

Al igual que en el análisis FEM, es necesario realizar el estudio de independencia de malla para comprobar la precisión de los resultados. Se ha variado el número total de celdas por medio del *Base Size* y se ha seleccionado el coeficiente de resistencia aerodinámica,  $C_D$  como parámetro de estudio con el que se evalua la precisión de la malla, para un ángulo de ataque rígido  $\alpha_r = 0$ .

Se establece un error relativo admisible,  $\epsilon < 5\%$ . Con esto, se selecciona un *Base Size* = 5 m dando una malla de  $N_{total} \approx 2.3 \cdot 10^6$ . Los resultados se encuentran resumidos en la Tabla 3.3. En la Figura 3.7 se muestran los distintos refinamientos en el mallado final tras el estudio de independencia.

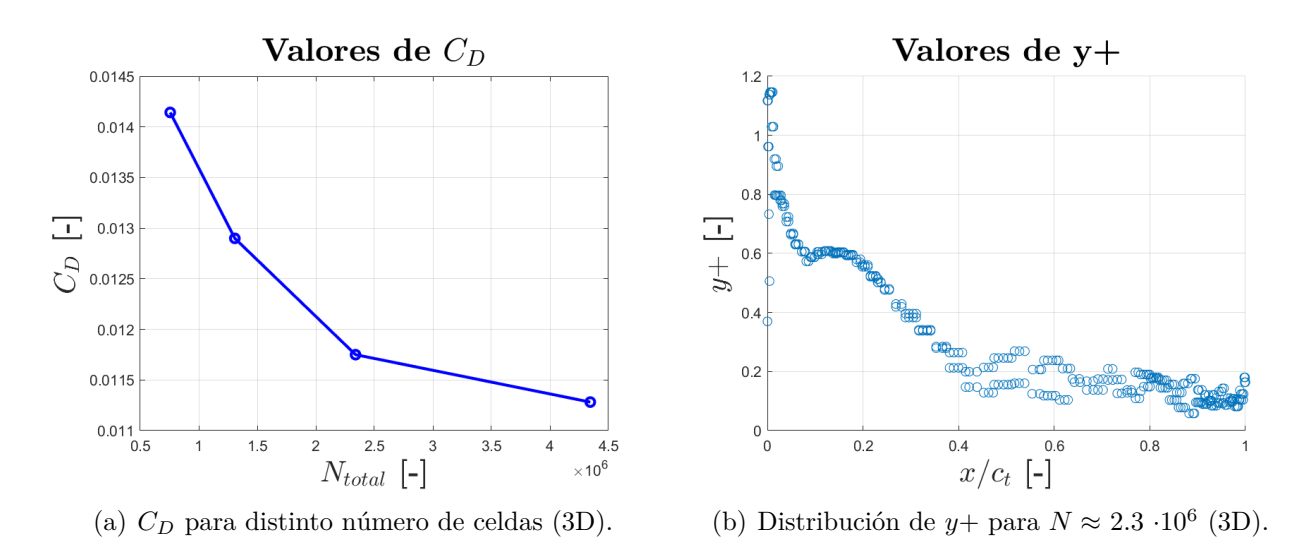

Figura 3.8: Estudio de independencia de malla 3D.

| $N_{total}$      | $C_D$ $\lbrack - \rbrack$ | $\epsilon$   $\%$ |
|------------------|---------------------------|-------------------|
| $7.6 \cdot 10^5$ | 0.0141                    | 25.36             |
| $1.3 \cdot 10^6$ | 0.0129                    | 14.33             |
| $2.3 \cdot 10^6$ | 0.0117                    | 4.15              |
| $4.3 \cdot 10^5$ | 0.0113                    |                   |

Tabla 3.3: Comparativa de *C<sup>D</sup>* para 4 discretizaciones.

#### **3.3.2.3.** *Set up*

La configuración del caso en *Star CMM+* debe ser la adecuada al problema de estudio. Como se ha mencionado anteriormente, el objetivo de esta sección es hacer una comparativa de las fuerzas aerodinámicas en el ala cuando este se encuentra inmerso en una corriente de aire subsónica a nivel del mar. Con este planteamiento del problema, se seleccionan los siguientes modelos físicos, *solver* y condiciones de contorno:

- **Flujo tridimensional.** Debido a las dimensiones de la geometría es necesario modelar el fluído en 3D.
- **Flujo turbulento.** Para evaluar las fuerzas aerodinámicas reales que experimenta el ala no se puede suponer que el fluído sea no viscoso. Así pues, se selecciona el modelo de turbulencia *SST k-omega* ya que la formulaci´on *Shear Stress Transport* supone una mejora del modelo *k* − *ω* en el tratamiento de la turbulencia en las regiones lejanas a la pared del cuerpo (donde es mejor el modelo  $k - \varepsilon$ ).
- **Flujo estacionario.** Se emplea la condición de flujo estacionario puesto que no es necesario estudiar la variación temporal de la solución.
- **Flujo acoplado.** El fluído de estudio es aire, modelado como gas ideal y se utiliza el *solver "Implicit coupled"*. A pesar de que el régimen es incompresible y el solver segregado sería más rápido, se utiliza el acoplado debido a que la precisión obtenida es mayor.
- **Propiedades del fluido.** Se establecen condiciones atmosféricas a nivel del mar en condiciones normales son:  $p_{ref} = 101325$  Pa,  $T_{ref} = 298$  K,  $\rho_{\infty} = 1,225$   $kg/m^3$ ,  $\mu_{\infty} =$ 1*,*855 · 10<sup>−</sup><sup>5</sup> Pa s.
- **Condiciones de contorno.**
	- Velocity inlet. Puesto que el régimen es subsónico e incompresible, se impone un valor de 20 m/s en la dirección axial  $(Re = 4 \cdot 10^5)$ .
	- Pressure outlet. Para la condición de salida se especifica que no hay cambios de presión entre la entrada y la salida del dominio.
	- **Symmetry Planes.** Para que las paredes del dominio no afecten a la solución en el dominio fluído, se designan como planos de simetría las paredes superior e inferior, adem´as de las frontal y dorsal en el caso 3D.
	- **Overset Mesh.** En cuanto a la región *Overset*, esta se designa con la condición de contorno que su propio nombre indica.
	- **Wall.** A la superficie del cuerpo se le aplica la condición de contorno de pared para modelar y mallar los efectos de capa límite y la condición de *no-slip*.
	- **Interface.** Por último se debe crear la interfaz definida anteriormente.

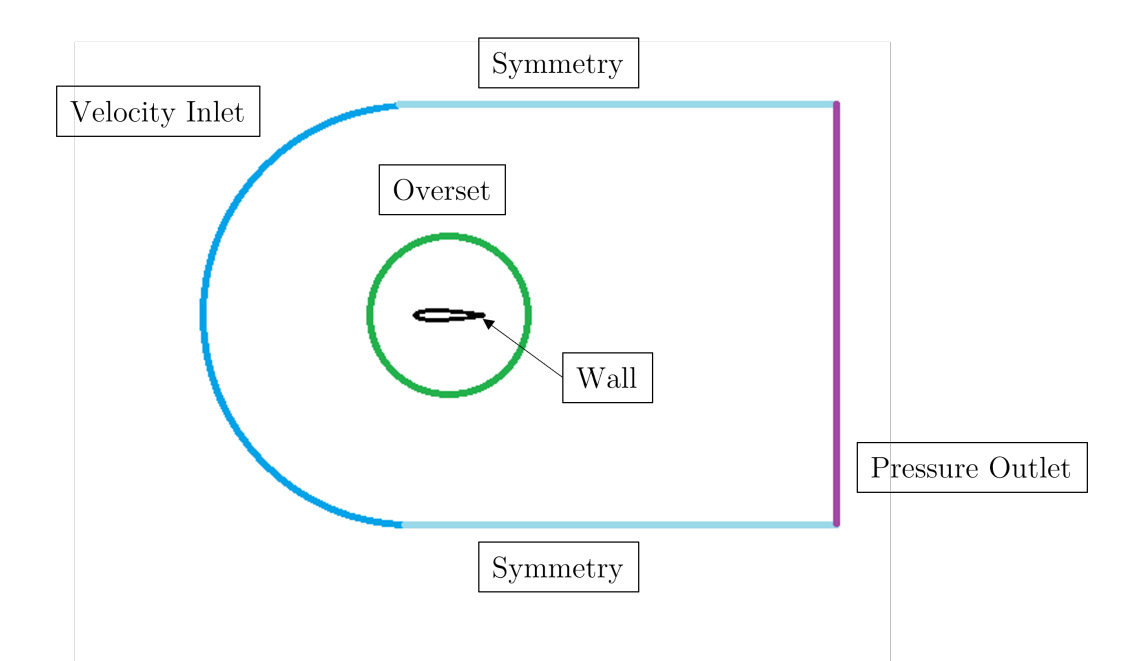

Figura 3.9: Condiciones de contorno en el dominio computacional 2D (no a escala).

#### **3.3.3.** Validación aeroelástica

La validación del módulo aeroelástico se realiza también en *Star CMM+*. En este estudio no se pretende obtener los mismos resultados que en el anterior, por lo que la manera de configurar el caso debe ser distinta.

En primer lugar la naturaleza del problema ya no es estacionaria, sino transitoria. El modelo de ecuaciones que ahora se resuelve es el llamado *URANS (Unsteady Raynolds-Averaged Navier-Stokes*). Para ello, se cambia el tipo de *solver* por *Implicit Unsteady* con discretización temporal de  $2^{\circ}$  orden, que resuelve el set de ecuaciones incluyendo la variación temporal.

En segundo lugar, debido a limitaciones computacionales, la geometría de estudio se reduce a un perfil aerodinámico equivalente tal y como se describe en la Sección 2.5 con el objetivo de disminuir el coste computacional, ya que este se ve incrementado a su vez por la discretización temporal. Como se explica, el modelo 2D equivalente consiste en dotar a una sección bidimensional de las propiedades tridimensionales de un cuerpo. Esto no solo reduce el tiempo de cálculo, sino que también simplifica el análisis de los resultados obtenidos al disminuir también el número de grados de libertad del problema. Al final de esta sección se muestra la metodología llevada a cabo para realizar el modelo del perfil equivalente. Para estudiar los fenómenos aeroelásticos se ha elgido la sección de la punta alar ya que esta tiene mayor interacción con el fluído y se menos afectada por el empotramiento en la raíz.

#### **3.3.3.1. Dominio computacional, mallado y estudios de independencia**

Como se ha mencionado, la Figura 3.6(b) representa una simplificación en 2D del dominio computacional para el problema aeroelástico. En este caso, las dimensiones  $D_o$ ,  $R_u$  y  $L_d$  se calculan con la cuerda en la punta *c<sup>t</sup>* .

La estrategia de mallado es igual a la realizada en la sección anterior para la validación en 3 dimensiones, con la salvedad de que se selecciona la opción *Badge for 2D meshing* para que solo se malle la superfice de la cara frontal del dominio, dando lugar a la simplificación nombrada.

En cuanto al estudio de independencia de malla se vuelve a emplear el *Base Size* como variable para aumentar el número de celdas y el coeficiente de resistencia,  $c_d$  para medir la precisi´on deseada. En este caso, debido a la ventaja computacional de la malla 2D, se busca una mayor precisión puesto que esta es más sencilla de calcular, por lo que el error admisible es del 2%. De acuerdo a los resultados, se opta por un *Base Size*  $\approx$  1.41 m que da lugar a un número de elementos igual a  $N_{total} \approx 2.3 \cdot 10^5$ . De la misma manera que en la sección anterior, estos resultados se muestran junto con la distribución de  $y+$  en la Figura 3.10 y en la Tabla 3.4.

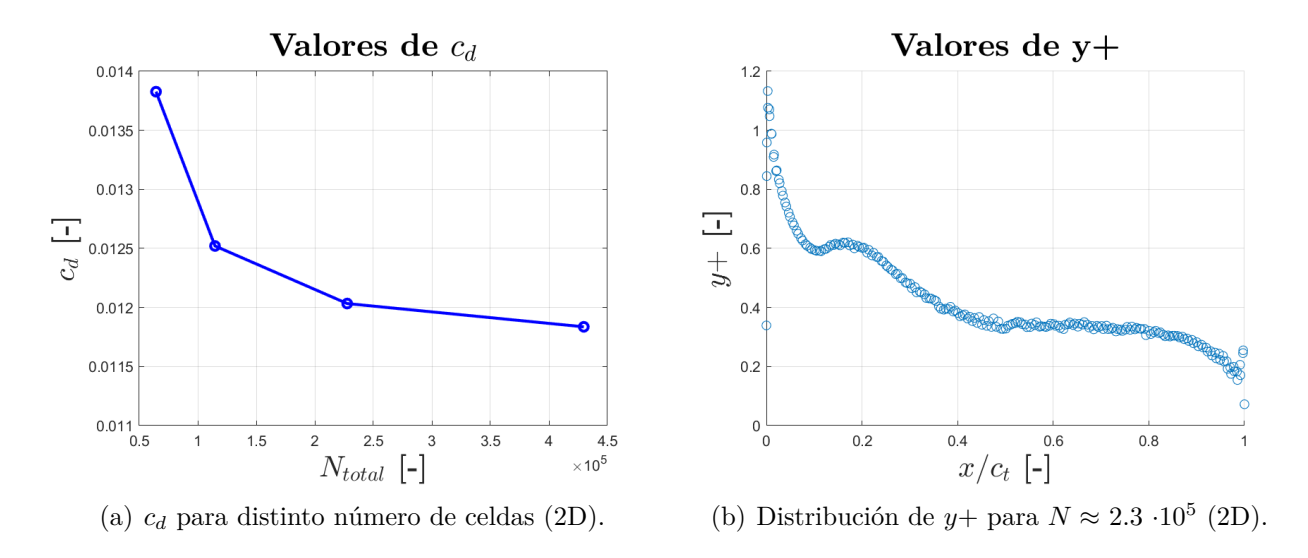

Figura 3.10: Estudio de independencia de malla 2D.

| $N_{total}$        | $c_d$  - | $\epsilon$   $%$ ] |
|--------------------|----------|--------------------|
| $6.4 \cdot 10^{4}$ | 0.014    | 16.82              |
| $1.1 \cdot 10^5$   | 0.013    | 5.78               |
| $2.3 \cdot 10^5$   | 0.012    | 1.66               |
| $4.3 \cdot 10^{5}$ | 0.019    |                    |

Tabla 3.4: Comparativa de *c<sup>d</sup>* para 4 discretizaciones.

Con el fin de modelar de manera correcta los efectos transitorios, la solución no debe depender de la discretización temporal. Para conseguir esto, se tiene que garantizar que el número de Courant-Federich-Lewis (CFL =  $\frac{\Delta t \cdot V}{\Delta x}$ ) se mantenga lo más bajo posible en la mayor parte del dominio de c´alculo. Se elige entonces un paso temporal ∆*t* = 1.25·10<sup>−</sup><sup>4</sup> s. En la Figura  $3.11$ se muestra como este es menor a  $3$  en la totalidad del dominio y menor a  $2$  en el  $95\,\%$  de este.

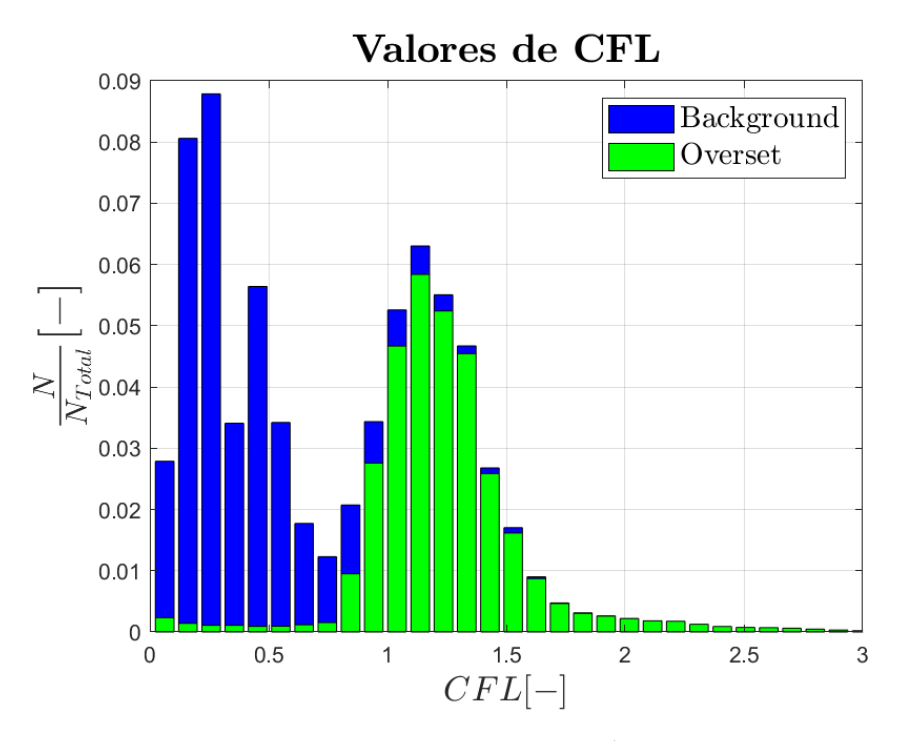

Figura 3.11: Distribución de CFL para  $\Delta t = 1.25 \cdot 10^{-4}$ , en un instante temporal arbitrario.

#### **3.3.3.2. Modelo 2D equivalente**

De acuerdo con la Ecuación 2.18, para modelizar el movimiento del ala son necesarias las autofunciones de torsión y flexión. A partir de un análisis de vibraciones realizado en la herramienta de simulación ROM, se obtienen las deformadas de  $\Delta w$  y  $\Delta \theta$  correspiendientes a cada modo de vibración de la estructura; después se normalizan con el valor en punta y se obtienen las autofunciones de cada modo.

Para conocer la contribución de cada modo de vibración a la respuesta del ala, se realiza una simulación transitoria y se obtiene la distribución de  $\Delta w$  y  $\Delta \theta$  a lo largo de la semienvergadura para un instante temporal arbitrario. Se emplea entonces el método de mínimos cuadrados para ajustar las funciones modales normalizadas con los distintos valores en punta, a la función de respuesta normalizada. El sistema a resolver es el descrito por la Ecuación 3.1:

$$
(\mathbf{A}^T \cdot \mathbf{A}) \cdot \vec{x} = \mathbf{A}^T \cdot \vec{b} \tag{3.1}
$$

donde **A** es la matriz de funciones modales,  $\vec{b}$  es el vector respuesta (ambos normalizados)  $y \, \vec{x}$  es el vector de pesos que multiplicado por la matriz  $A$ , proporciona la respuesta modal ajustada  $b_2$ . Para obtener el ajuste óptimo, se realiza un estudio iterativo en el que se varía el n´umero de modos de la matriz **A** hasta obtener un error aceptable dentro de un rango aceptable. A continuación, se costruyen las autofunciones de flexión y torsión simplificadas de acuerdo a la Ecuación 3.2.

$$
\vec{b_2} = \mathbf{A} \cdot \vec{x} \tag{3.2}
$$

Por último, una vez obtenidas las funciones modales, se conforman las propiedades representativas de la sección equivalente siguiendo la anterior Ecuación 2.28.

#### **3.3.3.3.** Interacción fluido-estructura en *STAR CMM+*

Para simular la interacción entre el aire y el ala en *STAR CCM+*, se le asigna a la *Overset Mesh* el movimiento *DFBI (Dynamic Fluid-Body Interaction).* Este, permite simular el movimiento del cuerpo inmerso en el fluído mediante fuerzas y momentos externos aplicados sobre el cuerpo.

Se selecciona la superficie del perfil como el cuerpo de interés y se introducen las características másicas:  $I_{2D}$ ,  $m_{2D}$  y *CdG*. La rigidez a flexión se modela como un muelle flexural localizado en el *CEC* de la sección, de valor  $k_w$ . El valor del *CEC* es obtenido de la herramienta ROM, aunque en el caso de perrfiles aerodinámicos, se puede aproximar este al centro aerodinámico. En último lugar, la rigidez torsional se establece como un momento externo aplicado cuyo valor es igual a  $k_{\theta} \cdot \Delta \theta$ .

## Capítulo 4

## **Resultados**

## 4.1. Introducción

A lo largo de este trabajo se han realizado una gran diversidad de estudios y simulaciones con el fin principal de validar la herramienta de cálculo aeroelástico por medio de modelos de orden reducido, presentada a lo largo del trabajo y desarrollada por el Instituto CMT - Motores Térmicos de la Universidad Politécnica de Valencia. En este capítulo se expondrán los resultados de dichos estudios junto con una discusión y análisis de los mismos por medio de gráficas y figuras principalmente, obtenidos a partir de la aplicación de la metodología explicada en el capítulo anterior.

### **4.2. C´alculo estructural estacionario**

Como se explica en la Sección A.2, el módulo estructural estacionario permite realizar simulaciones estacionarias con carga estructural, aerodinámica, o ambas. En este apartado se analizan, en primer lugar, los resultados obtenidos con únicamente carga estructural y, por ´ultimo, los obtenidos con carga aerodin´amica.

### **4.2.1.** Fuerza puntual  $P = 500$  N en  $c_t/4$

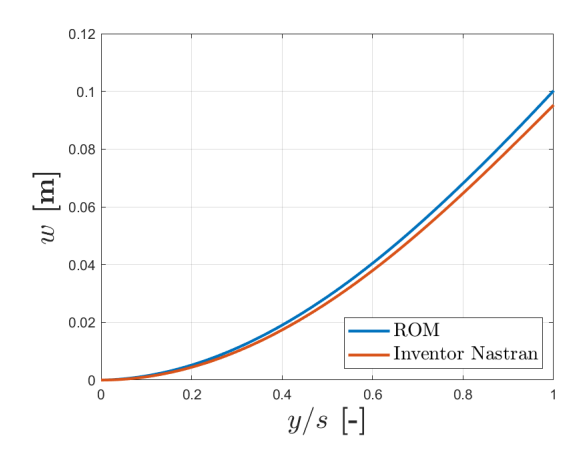

Figura 4.1: Comparativa del desplazamiento vertical en la punta a lo largo de la semienvergadura ante carga puntual.

En la Figura 4.1 se muestra la deformación de la viga a flexión. En la Tabla 4.2 se detallan los valores numéricos de esta deformación y el máximo error cometido por el modelo ROM, que es menor al  $6\%$ .

|                | <i>Software</i> $\Delta w_{tip}$ [ <i>mm</i> ] $\epsilon$ [%] |      |
|----------------|---------------------------------------------------------------|------|
| ROM            | 95.25                                                         | 5.28 |
| <i>Nastran</i> | 100.28                                                        |      |

Tabla 4.1: Comparativa del desplazamiento vertical en la punta del semiala ante carga puntual.

### **4.2.2.** Fuerza puntual  $P = 20$  N y momento torsor puntual  $T = 50$ **N**·**m en** *ct***/4**

Al igual que en la sección anterior, en la Figura  $4.2(a)$  y  $4.2(b)$  se muestran las deformaciones a flexión y torsión obtenidas para este caso.

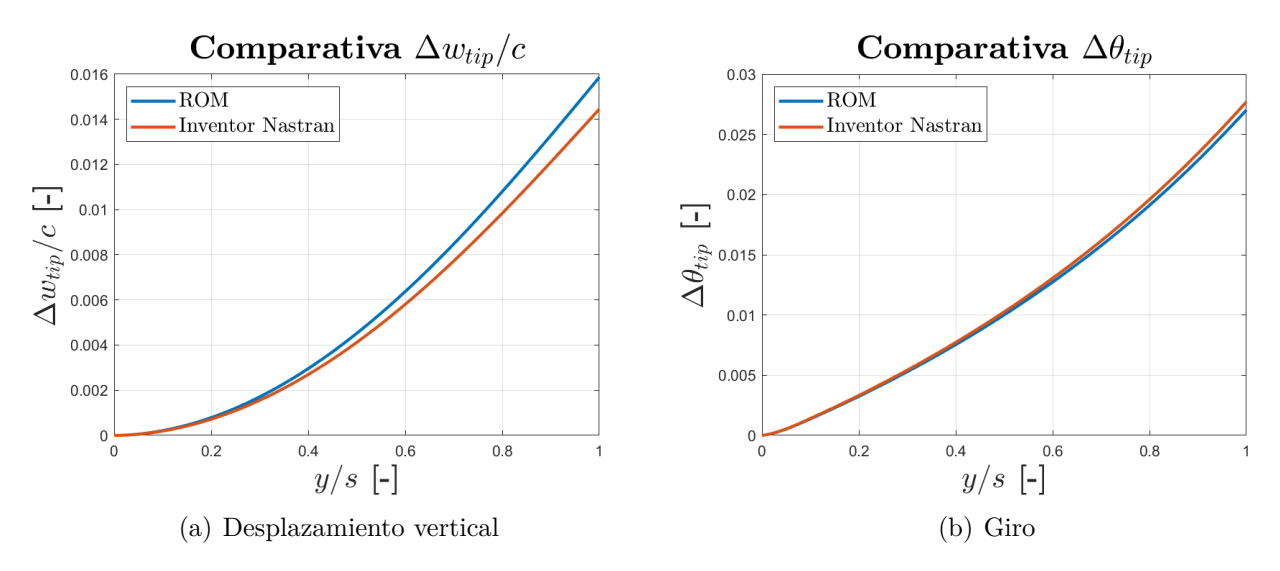

Figura 4.2: Deformaciones de la sección en la punta ante cargas puntuales.

Como se observa, el modelo de orden reducido ofrece una solución muy cercana a la de Inventor Nastran™, siendo el error cometido menor al 10 % en desplazamiento vertical, y del  $2.5\%$  en giro de la sección.

|                | <i>Software</i> $\Delta w_{tip}/c_t$ [-] $\epsilon_w$ [%] $\Delta \theta_{tip}$ [rad] $\epsilon_{\theta}$ [%] |                  |        |        |
|----------------|----------------------------------------------------------------------------------------------------|------------------|--------|--------|
| ROM-           | 0.0159                                                                                                    | 9.65             | 0.0270 | 2.52   |
| <i>Nastran</i> | 0.0145                                                                                                    | $\sim$ 100 $\mu$ | 0.0277 | $\sim$ |

Tabla 4.2: Comparativa del desplazamiento vertical en la punta del semiala ante carga puntual.

## **4.3. C´alculo estructural modal**

En esta sección se comparan los resultados obtenidos tras realizar el cálculo de los modos de vibración de nuevo con Inventor Nastran y con el solver ROM.

En la Tabla 4.3 se muestra la comparativa de frecuencias de vibración. Se observa cómo para los primeros modos, la solución no difiere significativamente.

| Software                                                                |  | $f_{n,1}$ $f_{n,2}$ $f_{n,3}$ | $f_{n,4}$ $f_{n,5}$                      | $f_{n,6}$ |
|-------------------------------------------------------------------------|--|-------------------------------|------------------------------------------|-----------|
| ROM-                                                                    |  |                               | 33.94 184.54 190.80 262.01 488.30 675.53 |           |
| Inventor Nastran <sup>TM</sup> 39.62 166.70 220.40 251.38 347.03 505.30 |  |                               |                                          |           |

Tabla 4.3: Frecuencias naturales [Hz] para los 6 primeros modos

Finalmente, las siguientes figuras muestran la forma de la deformación producida por cada modo de vibración de la estructura. Al igual que las frecuencias naturales, los resultados son bastante acertados. Las diferencia que aparecen son debidas a los efectos de membrana que aparecen en la solución de mayor coste computacional, que no tiene en cuenta el ROM.

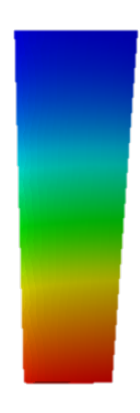

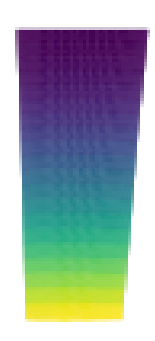

(a) Modo 1 Nastran (b) Modo 1 ROM

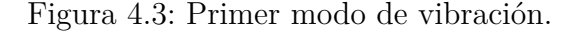

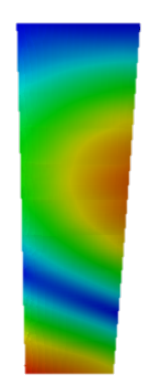

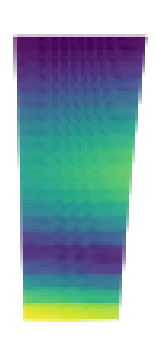

(a) Modo 2 Nastran (b) Modo 2 ROM

Figura 4.4: Segundo modo de vibración.

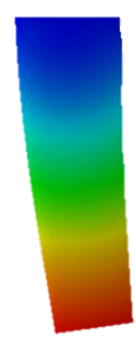

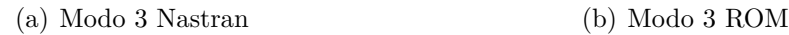

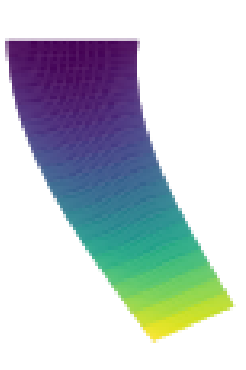

Figura 4.5: Tercer modo de vibración.

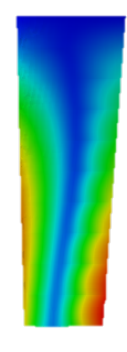

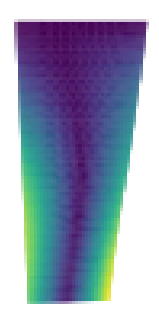

(a) Modo 4 Nastran (b) Modo 4 ROM

Figura 4.6: Cuarto modo de vibración.

## **4.4. C´alculo aerodin´amico estacionario**

El cálculo aerodinámico estacionario emplea la metodología LLT no lineal de Prandtl. En esta sección se exponen los resultados obtenidos a cerca de las simulaciones estacionarias realizadas en la herramienta de cálculo ROM y en *STAR CMM+*.

El objetivo de esta sección es comparar las polares de coeficientes aerodinámicos calculadas mediante ROM y el software Star  $CCM + \mathcal{D}$ . A continuación, se muestran los resultados obtenidos, comparándolos con la polar del perfil aerodinámico NACA0014 calculada mediante Star CCM+®que sirve de referencia al modelo ROM.

En la Figura 4.7, se muestra la distribución del coeficiente de sustentación para distintos ´angulos de ataque. Se observa, que apenas existe diferencia entre la curva 2D y 3D del modelo ROM. Esto se debe a que los efectos tridimensionales son calculados como una dismución del ángulo de ataque debido a una velocidad inducida bajo la hipótesis de flujo potencial. Debido a que no existe fuerza de resistencia por viscosidad, la sustentación no varía significativamente.

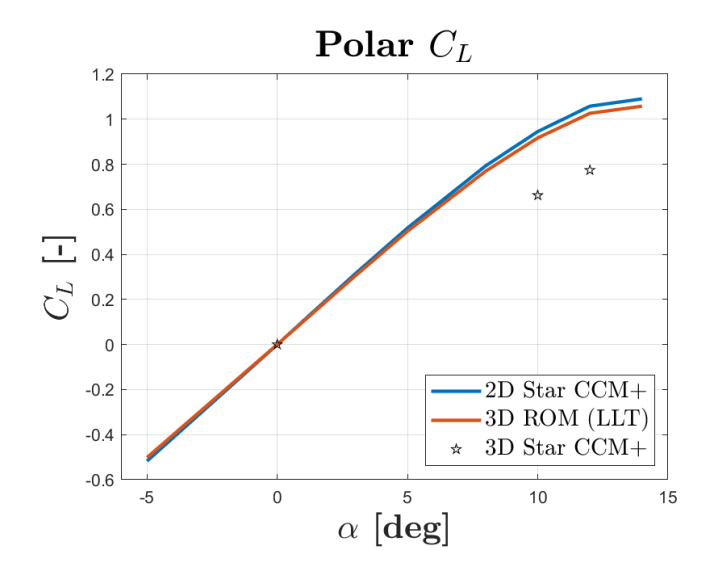

Figura 4.7: Comparación de la polar  $C_L - \alpha$ 

Por el contrario, la curva calculada mediante el software de mayor coste computacional, sí que incluye todos los efectos de viscosidad, capa límite y turbulencia. Es por eso que se observa una disminución de la sustentación según incrementa el ángulo de ataque. Esto también se muestra en la polar de resistencia aerodinámica (Figura 4.8), en la que se aprecia como la resistencia inducida aumenta considerablemente.

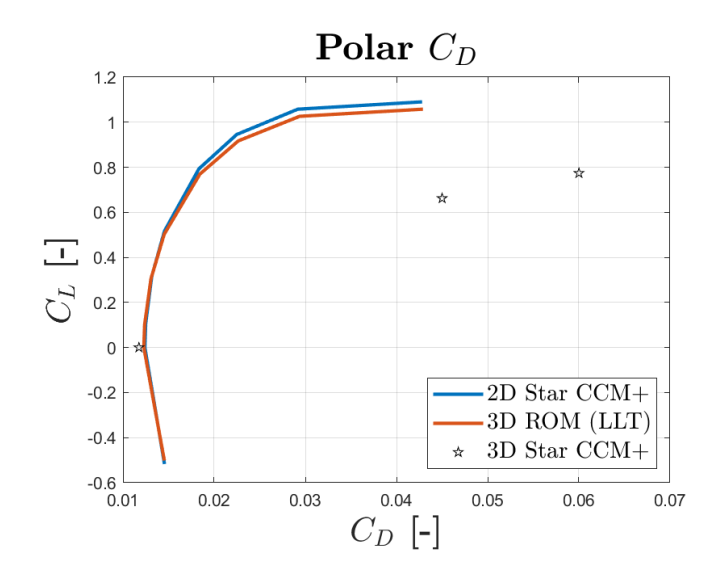

Figura 4.8: Comparación de la polar  $C_L$ - $C_D$ 

Por último, la Figura 4.9 muestra el momento de cabeceo medido desde la mitad de la cuerda. Los resultados son iguales a los de la curva de sustentación puesto que el momento se calcula como la fuerza de sustentación desplazada.

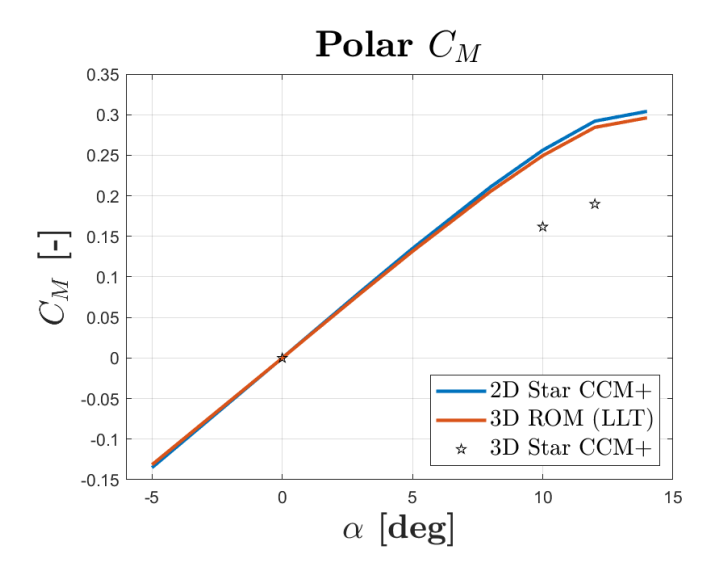

Figura 4.9: Comparación de la polar  $C_M$ - $\alpha$ 

También se ha estudiado el ángulo de ataque de entrada en pérdida y se compara la respuesta aerodinámica en el caso tridimensional con la del perfil bidimensional. Con el modelo de turbulencia empleado (RANS  $k-\omega SST$ ), el ángulo de ataque de entrada en pérdida estática es de 16<sup>o</sup>.

Las Figuras 4.10 y 4.11 muestran cómo con dicha incidencia, en el caso 2D, el flujo se desprende completamente. Se forman vórtices de recirculación que aumentan la resistencia aerodinámica y disminuyen la sustentación del ala, como se observa en las curvas polares.

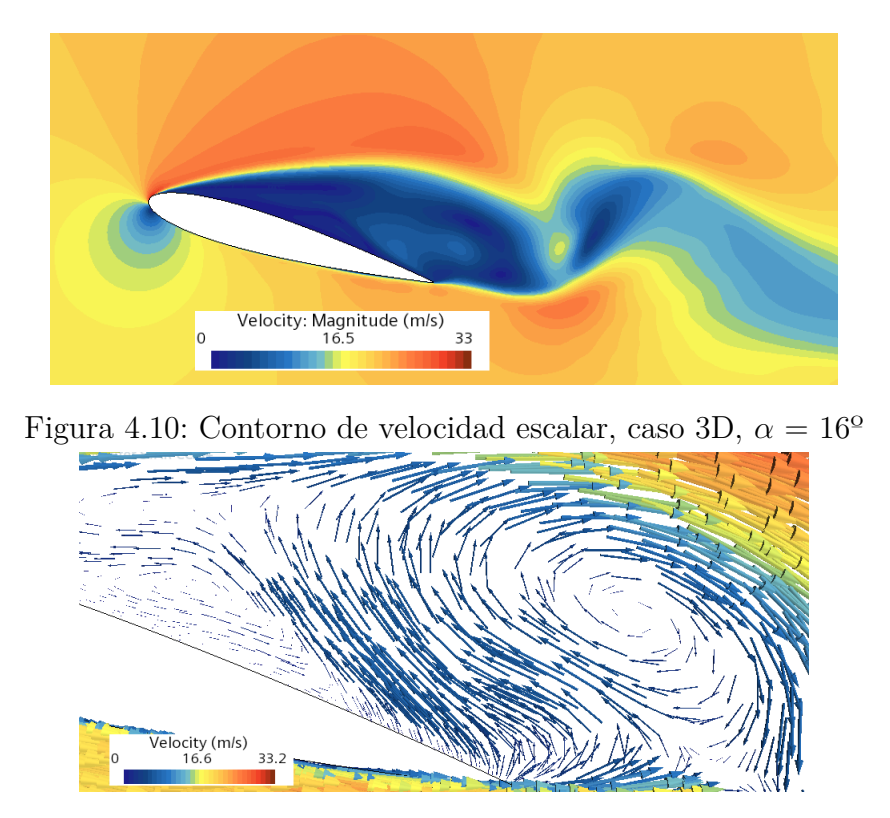

Figura 4.11: Contorno de velocidad vectorial, caso 3D,  $\alpha = 16^{\circ}$ 

En la Figura 4.12 se muestra la misma situación en el caso en 2D. Ahora, el flujo continúa adherido a una pequeña parte del extradós del perfil, es decir, aún no se ha dado la entrada en pérdida.

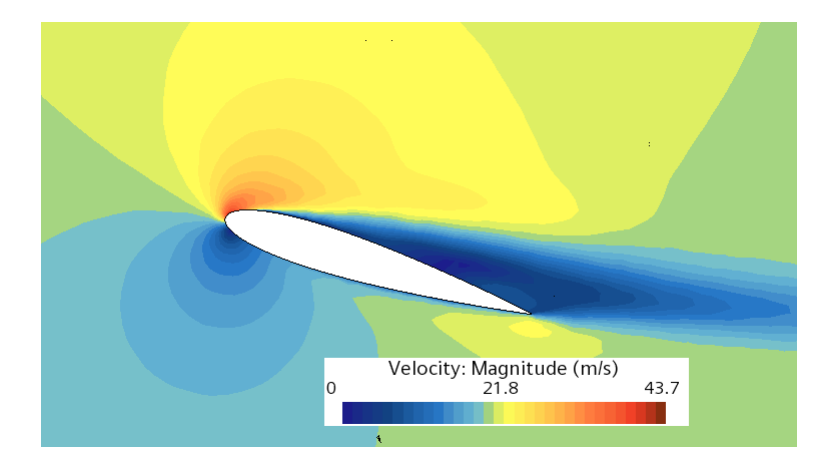

Figura 4.12: Contorno de velocidad escalar, caso 2D,  $\alpha = 16^{\circ}$ 

## 4.5. Cálculo aeroelástico

En la Figura 4.13 se muestran las funciones modales de la geometría empleada. Como se puede observar, estas satisfacen las condiciones de contorno de empotrado en la raíz y libre en la punta.

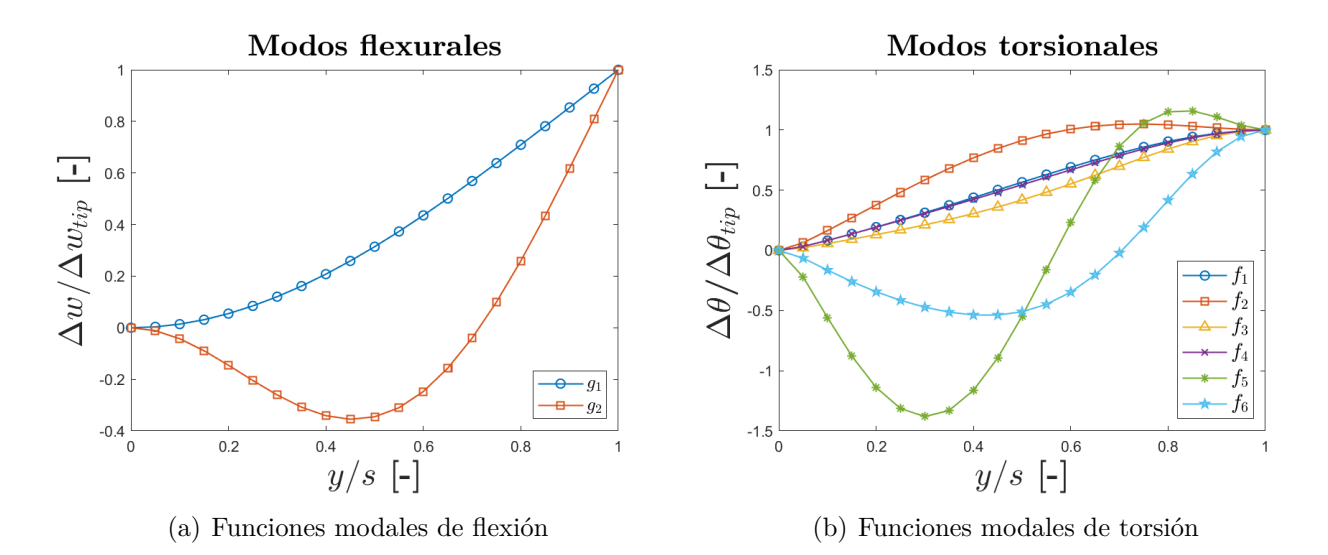

Figura 4.13: Modos de deformación a lo largo de la semienvergadura del ala encastrada en la raíz.

En la Figura 4.14 se resumen las contribuciones modales normalizadas con el valor máximo de los modos influyentes. Como se observa, la contribución modal del resto de modos en comparación con el primero difiere en órdenes de magnitud.

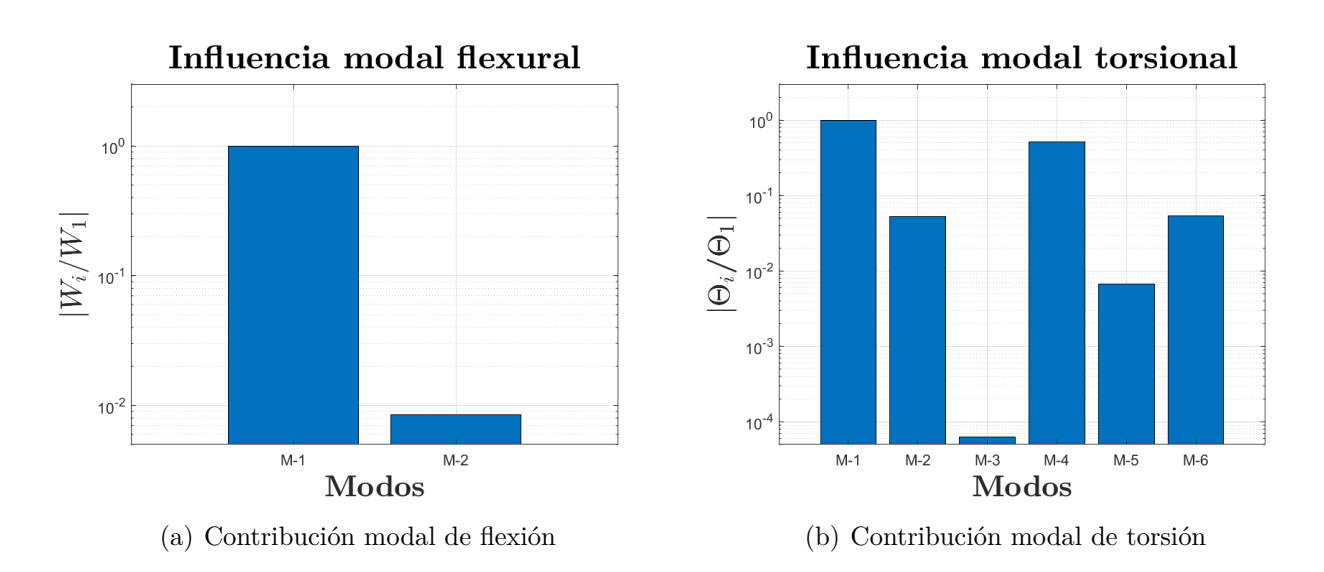

Figura 4.14: Contribución modal para los modos de flexión (izq.) y torsión (dch.) en la sección en la punta (escala logarítmica).

Cabe destacar que la superposición modal reduce el error del ajuste por mínimos cuadrados a medida que el número de curvas aumenta. Es por esto por lo que se opta por realizar dicho ajuste con los modos de la figura anterior y obtener una autofunciones que minimicen este error. En la Figura 4.15 es posible observar como las curvas se ajustan por completo, siendo el error cometido tras el ajuste inferior al  $1.5\%$  en flexión y menor al  $0.05\%$  en torsión.

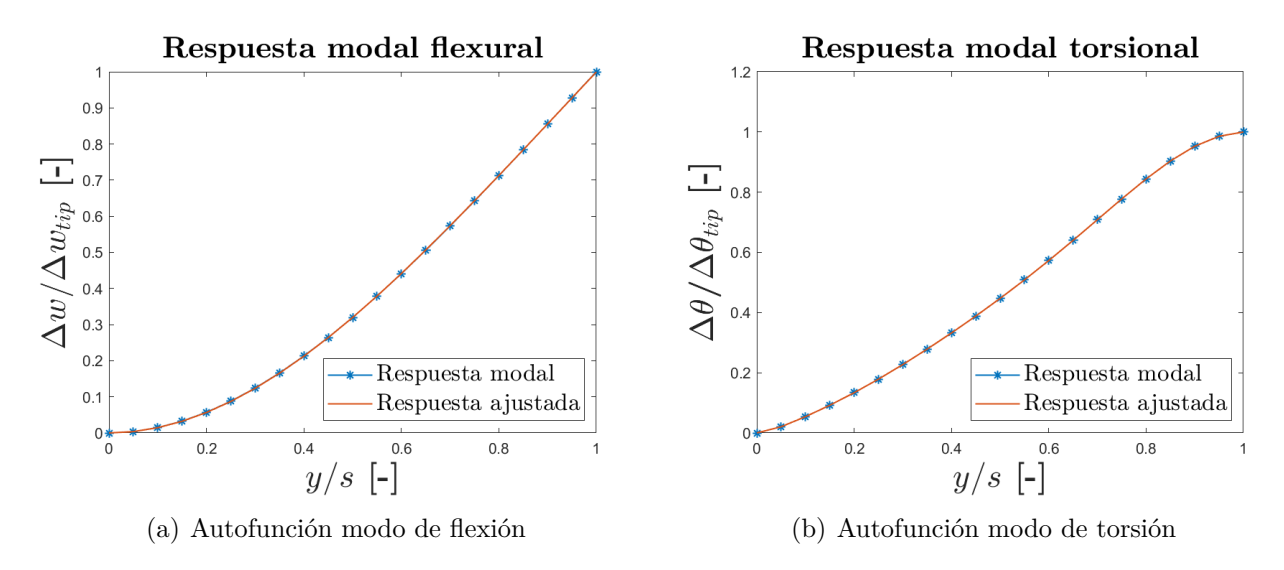

Figura 4.15: Comparativa de autofunciones modales con la respuesta del ala encastrada en la raíz en un instante arbitrario.

Con estas autofunciones, siguiendo el procedimiento explicado en la Sección 2.5.1, se calculan mediante un código elaborado en el software MATLAB®, los parámetros que definen la sección del perfil equivalente. Estos son:

$$
I_{2D} = 0.0017kg \cdot m \quad m_{2D} = 0.218kg/m \quad k_w = 1.67e4N/m^2 \quad k_\theta = 4.56e3N/rad \tag{4.1}
$$

Con estos valores, se procede a la simulación en Star CCM+ $\mathbb{R}$ . El tiempo de simulación se ha definido en todos los casos como  $t_{fin} = 0.15$  s. Los resultados obtenidos para diferentes velocidades se mustran a continuación.

#### 4.5.1. Aeroelástico  $V = 20 \text{m/s}$

En primer lugar se realiza una simulación a  $20m/s$  ya que estas son las condiciones de número de Reynolds a las que se realiza tambén el análisis aerodinámico.

En la Figura 4.16 se observa la evolución del desplazamiento vertical frente al tiempo adimensional  $t^* = \frac{t \cdot V_{\infty}}{c}$ . En primer lugar, la frecuencia natural de flexión que se obtiene mediante  $\sum_{c_t}$  is the primer ragar, a recedencia navara de rexión que se obviene mediante la modelización del perfil equivalente (Star CCM+), se corresponde con la del modelo en 3 dimensiones (ROM). Llama la atención que la flecha correspondiente al CFD se amortigua mucho más que la curva ROM. Esto se debe, como se explicó en la sección del cálculo aerodin´amico, a que el fluido se modela de manera distinta. En Star CCM+, los esfuerzos viscosos amortiguan la estructura, dando lugar a un tiempo de establecimiento menor. En cuanto a amplitud, la amplitud máxima de la curva ROM es mayor que la de Star CCM+, aunque están dentro del mismo orden de magnitud. Esto es debido a que en este caso, Star CC+ no tiene en cuenta el alabeo de la sección, lo que sumado al amortiguamiento viscoso, resulta en diferencias de amplitud. Sin embargo, el valor medio al que convergen ambas curvas, a pesar de que sería necesario simular más tiempo para observarlo mejor, sí que son muy cercanos entre sí.

En cuanto al ángulo de torsión Δ*θ*, este se muestra en la Figura 4.17. De nuevo, las frecuencias naturales se corresponden. En este caso se observan mayores diferencias que en la flexión. Además de las condiciones de viscosidad y alabeo mencionadas, las diferencias en el momento aerodinámico influyen también en gran medida puesto que este interviene directamente en el ´angulo de torsi´on. De nuevo, el caso en Star CCM+ presenta un mayor amortiguamiento y el valor al que converge es ligeramente menor, dentro del mismo orden de magnitud.

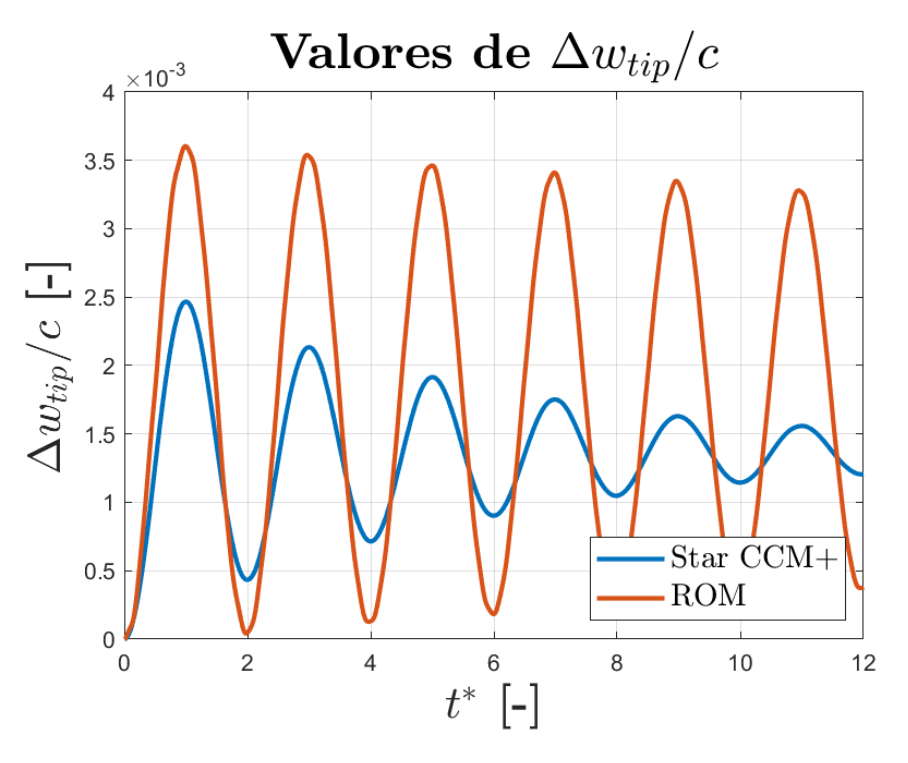

Figura 4.16: Comparación de  $\Delta w$  para V = 20 m/s.

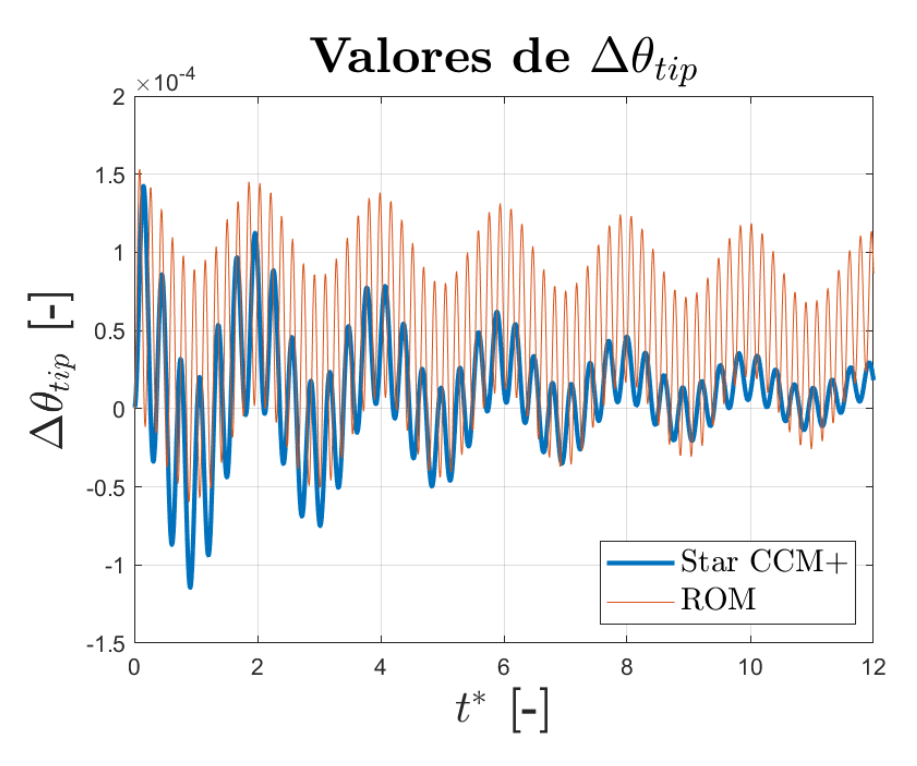

Figura 4.17: Comparación de  $\Delta\theta$  para V = 20 m/s.

Si observamos la evolución temporal de los coeficientes aerodinámicos, se aprecia que, para el coeficiente de sustentación, los valores se corresponden con bastante exactitud, siendo la curva ROM la que mayor amplitud presenta. Los valores a los que convergen ambas curvas y la frecuencia de oscilación de estas también está dentro de un rango asumible de aceptación.

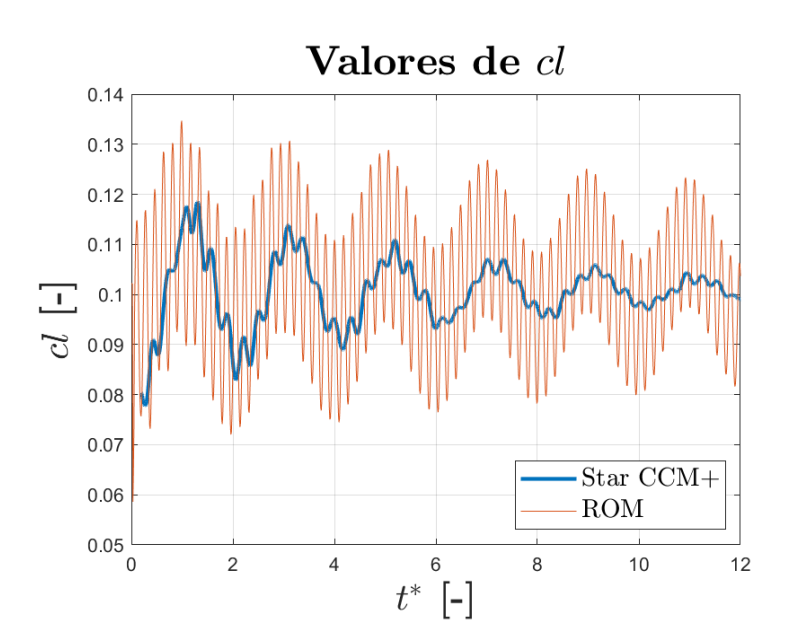

Figura 4.18: Comparación de  $C_L$  para  $V = 20$  m/s.

Con el coeficiente de resistencia aerodinámica ocurre que el solver ROM no modela las variaciones temporales en el mismo, por lo que solo se observa el valor inicial. En cuanto a la curva de Star CCM+, esta sigue la dinámica del coeficiente de sustentación.

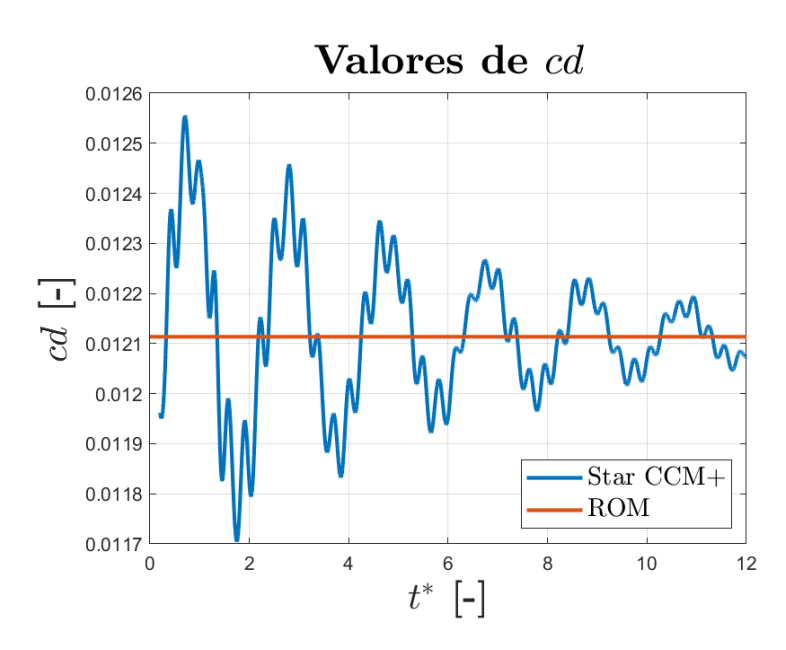

Figura 4.19: Comparación de  $C_D$  para  $V = 20$  m/s.

Por último, en la Figura 4.20 se observa como existe un desfase entre ambas curvas. Esto puede explicar la diferencia de momento que afecta a la torsión.

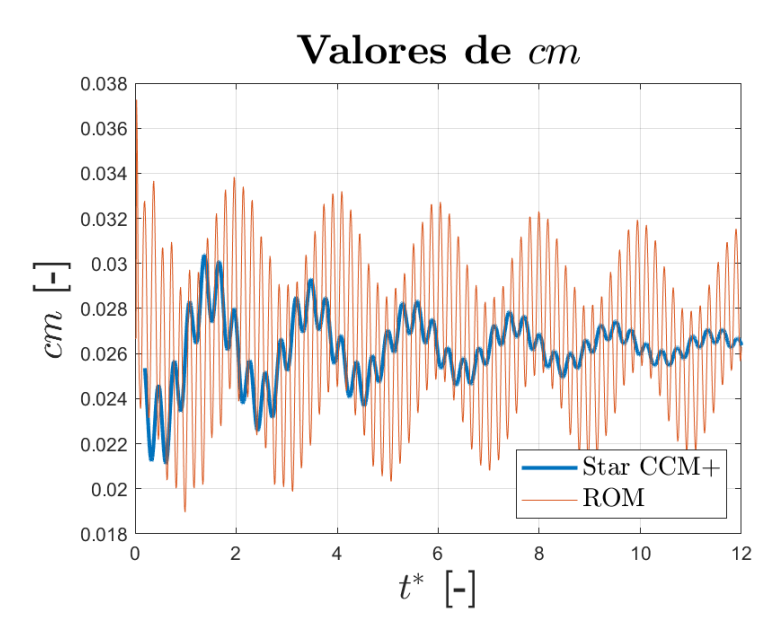

Figura 4.20: Comparación de  $C_M$  para  $V = 20$  m/s.

### 4.5.2. Aeroelástico  $V = 40m/s$

A continuación se presentan los resultados obtenidos para una velocidad de 40 m/s. Nótese que según nos alejamos del número de Reynolds en el que está calculada la polar 2D que usa el solver ROM, los resultados difieren en mayor medida.

La Figura 4.21 muestra el desplazamiento vertical. De ella se extrae que cuanto mayor es la velocidad del fluido, mayor es el amortiguamiento que este posee. Sin embargo, debido a que este fenómeno no está presente en el modelo ROM, la curva correspondiente solo se modifica en amplitud, con respecto al caso anterior. La frecuencia natural de flexión se mantiene.

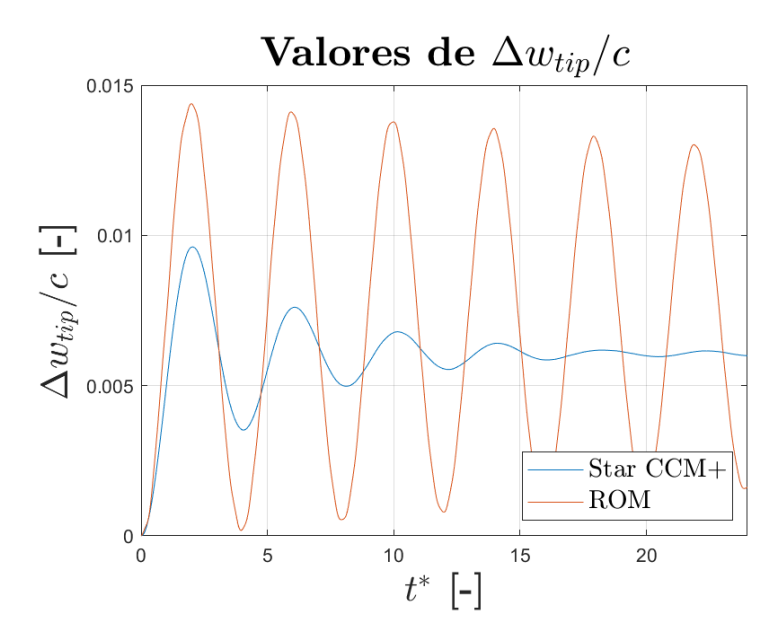

Figura 4.21: Comparación de  $\Delta w$  para V = 40 m/s.

En la Figura 4.22 se observa cómo el ángulo de torsión difiere en un orden de magnitud. El modelo de orden reducido no simula correctamente la interacción con el fluido, cuando existen variaciones en las condiciones del número de Reynolds, por lo que no es posible sacar conclusiones sobre esta variable.

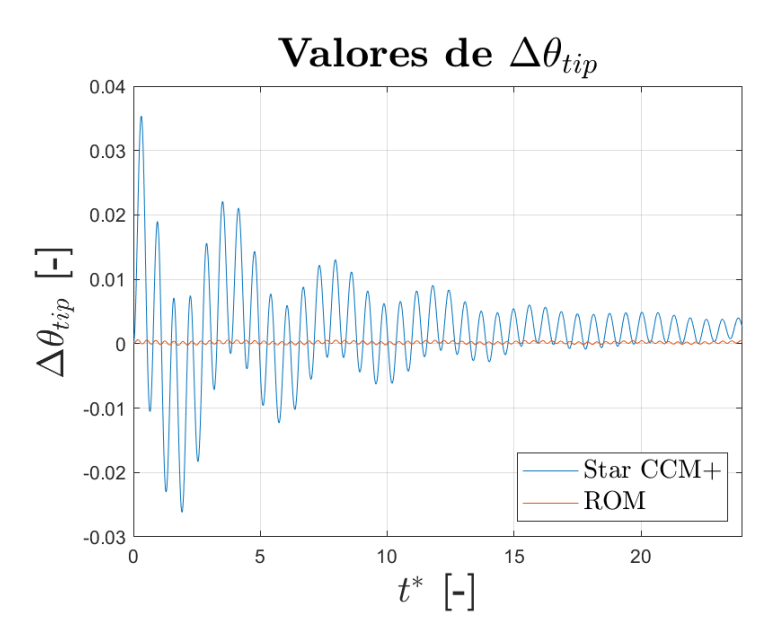

Figura 4.22: Comparación de  $\Delta\theta$  para V = 40 m/s.

## 4.5.3. Aeroelástico V =  $160 \text{ m/s}$

Si seguimos aumentando la velocidad, las deformaciones también aumentan. En la Figura 4.23, se observa como la flecha aumenta hasta un valor máximo de 0.06 m. La respuesta de Star CCM+ se amortigua casi por completo sin sobrepasar el valor de establecimiento.

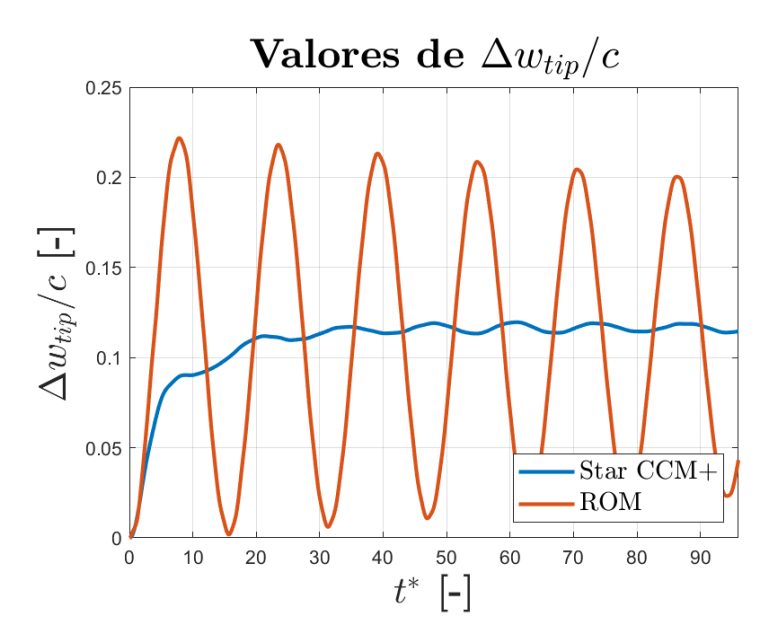

Figura 4.23: Comparación de  $\Delta w$  para V = 160 m/s.

### 4.6. Cálculo aroelástico modal

El módulo aeroeástico modal no se ha validado con ningún otro software de mayor coste computacional. No obstante, se ha realizado un análisis modal en la herramienta ROM con el fin de evaluar la estabilidad aeroelástica de la estructura.

A pesar de llegar a deformarse hasta 6 cm a velocidad de 160 m/s, debido a su gran rigidez, el an´alisis modal muestra que la velocidad de divergencia no se alcanza en los 240 m/s que han sido analizados. Como se puede observar en la Figura 4.25, no existen insestabilidades aeroelásticas para ese rango de velocidades puesto que la parte real de los modos no se hace positiva en ningún punto.

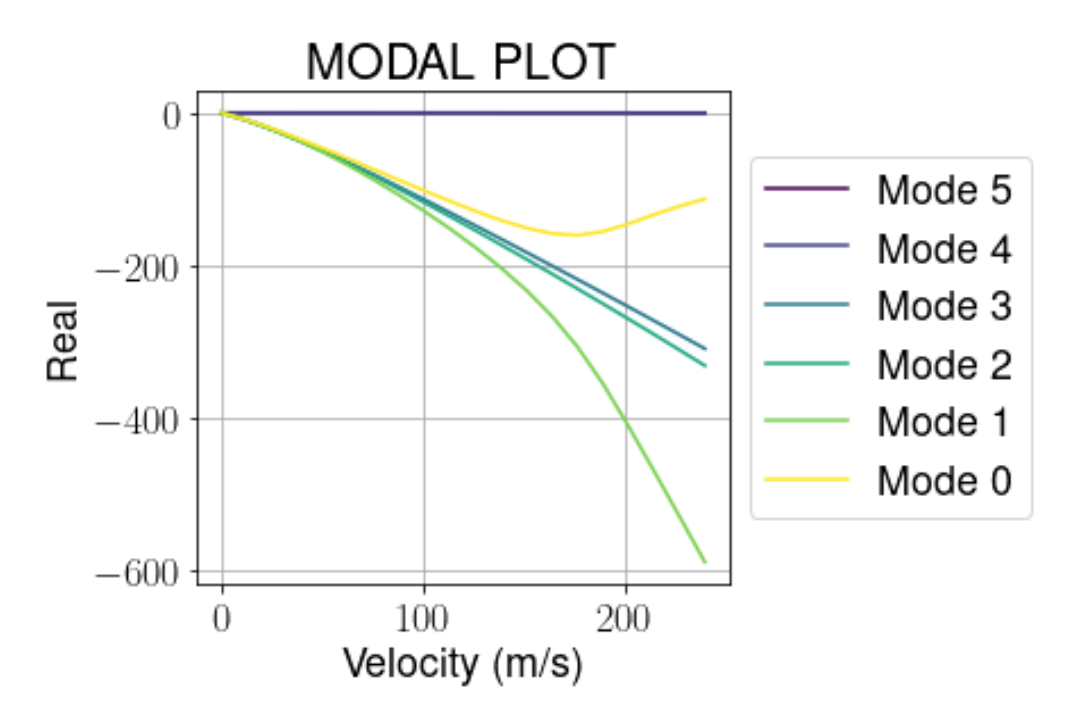

Figura 4.24: Parte real de los modos aeroelásticos.

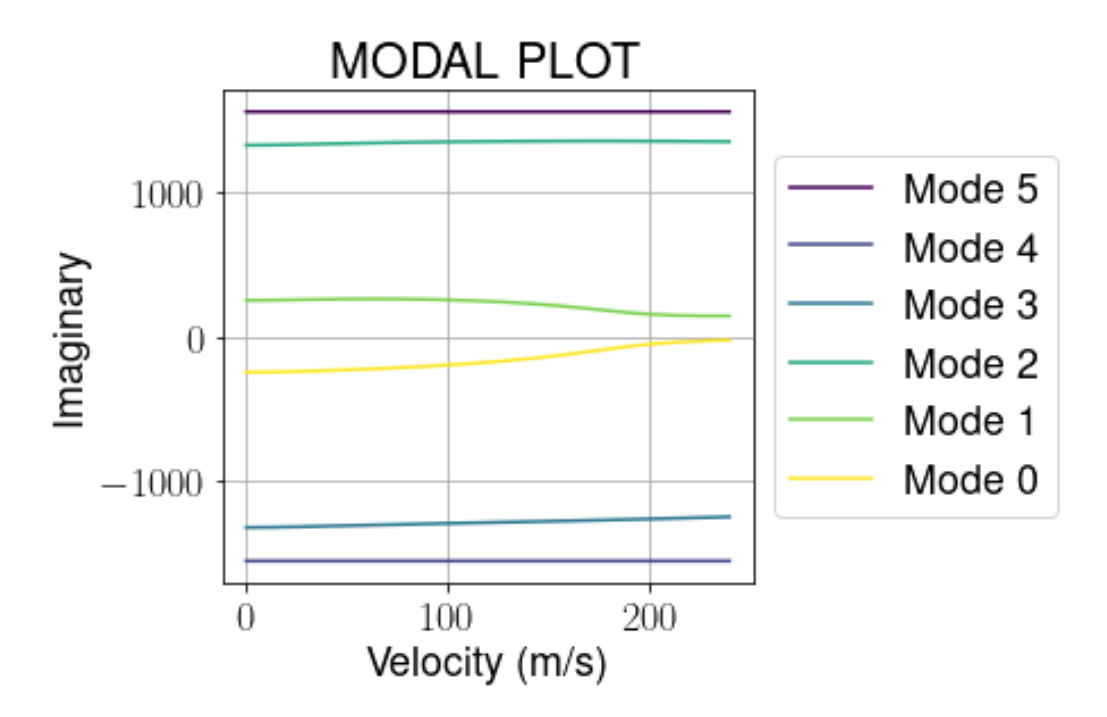

Figura 4.25: Parte imaginaria de los modos aeroelásticos.

## Capítulo 5

## **Conclusiones**

En relación con los objetivos planteados al inicio de este trabajo, se extraen una serie de conclusiones críticas sobre los resultados obtenidos.

Como conclusión general, se ha estudiado de manera satisfactoria la respuesta aeroelástica a varias velocidades, de un ala constituida por materiales compuestos.

Se ha contrastado los resultados obtenidos mediante todos los análisis que permite la herramienta ROM, con los que ofrecen softwares comerciales de mayor coste computacional, que están a la orden del día en el sector aeronáutico, como son Autodesk Inventor Nastran y Simcenter Star CCM+. Las diferencias encontradas se deben a variables que el solver ignora a expensas de realizar un cálculo rápido y con el que es posible estimar órdenes de magnitud de una manera sencilla.

El uso de *Overset Meshing* ha permitido modelar la interacción fluido-estructura en CFD. Gracias a esta técnica de mallado se ha podido simular de manera efectiva e introducir los efectos tridimimensionales de la estructura.

Por último, se ha realizado un manual de uso de la herramienta de cálculo ROM con ejemplos que sirven de ayuda en un primer contacto con esta.

Se propone como futuros estudios:

- Realizar análisis de geometrías más complejas como alas con elementos rigidizadores o un UAV simplificado.
- Terminar de pulir el código del software para reducir el tiempo de depuración y búsqueda de fallos.
- Mejorar el manual de uso redactado, a˜nadiendo una mayor variedad de ejemplos y de contenido.

## Capítulo 6

## **Pliego de condiciones**

### 6.1. Introducción

En este capítulo se exponen las condiciones óptimas de trabajo necesarias para la realización de este proyecto. Dichas condiciones deben ser tales que no pongan en peligro la seguridad del personal ni del equipo. Se distingue entre condiciones del entorno de trabajo y condiciones del equipo utilizado.

## **6.2. Condiciones del entorno de trabajo**

Las condiciones del entorno deben ser aquellas que maximizan la eficiencia del trabajador sin afectar negativamente a su salud y/o la integridad del equipo. Puesto que la totalidad del proyecto se realiza delante de un ordenador, las condiciones físicas del puesto de trabajo deben establecerse de acuerdo a lo recogido en el Real Decreto 488/1997 del 14 de Abril [5]. A modo de resumen:

El entorno de trabajo debe estar correctamente iluminado y la luminosidad de la pantalla, así como la posición de esta, deben ser tales que no dañen la vista del trabajador. La mesa de trabajo debe ser amplia para poder albergar todo el equipo de trabajo y permitir una posición de trabajo cómoda. Además, debe contar con unos apoyos que soporten de manera efectiva su propio peso y el del equipo. Por último, la silla debe ser cómada y debe permitir una correcta postura mediante la regulación de la altura y la inclinación del respaldo.

En cuanto a las condiciones ambientales, el espacio debe estar correctamente acondicionado para el desarrollo de las diferentes tareas de trabajo:

Debe disponer de un sistema de ventilación que permita renovar el aire dentro del habitáculo; deben mantenerse unos niveles de temperatura y humedad relativa considerados aceptables (21ºC-25ºC y 40 %-60 %, respectivamente); el equipo no debe producir excesivos ruidos que alteren el estado auditivo del trabajador y deben permitir la comunicación; los niveles de radiación electromagnética fuera del espectro de luz visbible debe ser reducido al mínimo; finalmente, en cuanto a la interconexión ordenador-persona, los software empleados deben estar adecuados al nivel de conocimiento del trabajador.

## **6.3. Condiciones del equipo**

Para la realización del proyecto, el equipo empleado consiste en un ordenador portátil con las siguientes características:

- $\blacksquare$  Modelo. ACER Aspire 5
- Procesador. Intel®Core™i5-8250U CPU 1.6GHz, 3.2GHz turbo
- Memoria RAM. 8GB DDR4-SDRAM
- Almacenamiento. 1 TB SSD
- Tarjeta gráfica. NVIDIA®GeForce®MX150, 2GB VRAM
- Pantalla. 15.6", 1366 x 768 px
- $\bullet\,$  Fuente de Alimentación. Bateriía LiPo 48 Wh
- Sistema Operativo. Windows 10 64 bits

En cuanto a software utilizados, se emplean los siguientes programas:

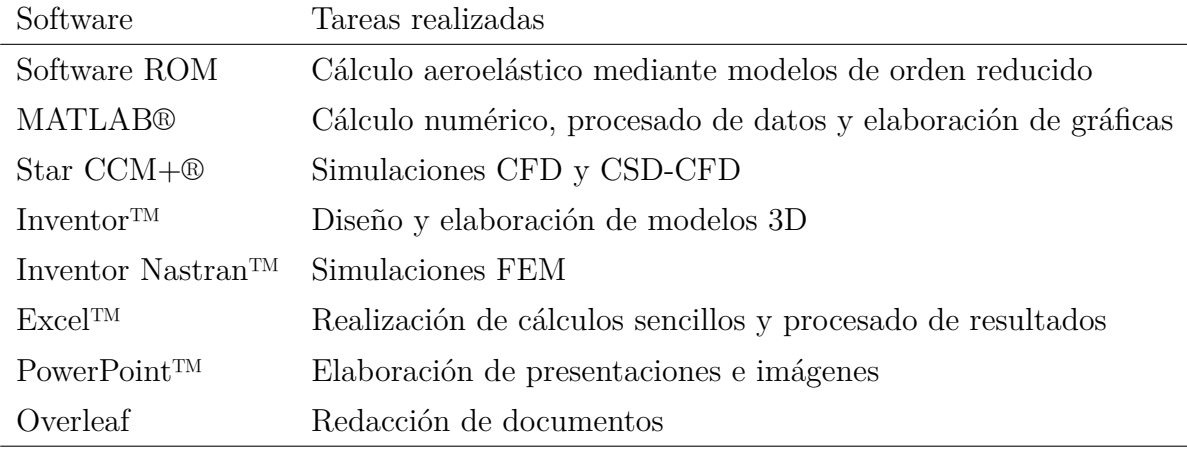

Tabla 6.1: Software utilizados en el proyecto

## Capítulo 7

## **Presupuesto**

### **7.1.** Introducción

Este último capítulo se corresponde con el cálculo del valor económico del presente Trabajo Fin de Grado. Se computa, en primer lugar, el coste correspondiente a la mano de obra empleada; en segundo luar, al equipo informático; y, por último, se aplica una tasa de gastos generales en la que se incluyen costes administrativos y otros no contemplados anteriormente, así como el Impuesto sobre el Valor A˜nadido (IVA).

### **7.2. Coste de personal**

En cuanto a personal involucrado se incluyen al autor del trabajo (ingeniero junior), doctorando en virtud de cotutor (ingeniero) y doctor en facultad de tutor (ingeniero senior). El Trabajo Fin de Grado se corresponde con un total de 12 ECTS. De acuerdo con el plan educativo actual, cada crédito ECTS equivale a 25 horas de trabajo, por lo que se contabilizan un total de 300 horas de trabajo realizado por el autor, las cuales se desglosan en:

- Aprendizaje: 45 horas
- Desarrollo del proyecto: 225 horas
- $\blacksquare$  Redacción de documentos: 30 horas

Los sueldos que se asignan a cada ingeniero son, según el Servicio de Recuersos Humanos de la Universitat Politècnica de València, 30.82 €/h para el Ingeniero Senior; 18.28 €/h para el Ingeniero; y 13.7 €/h para el Ingeniero Junior. De esta manera, en la Tabla 7.1 se muestra el coste total de la mano de obra.

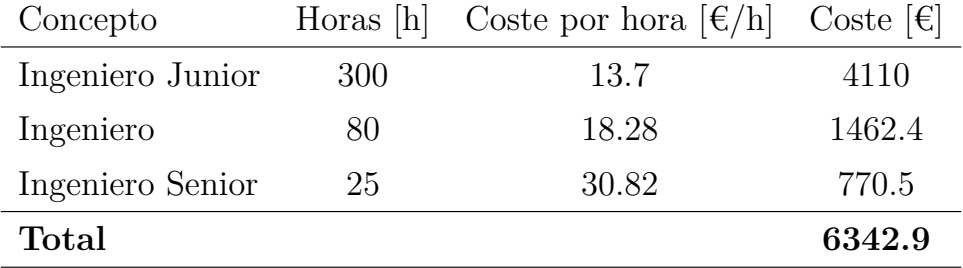

Tabla 7.1: Coste total de mano de obra.

## 7.3. Coste de equipo informático

Los diferentes costes del equipo informático utilizado pueden divirse en el coste de amoortización del hardware empleado, y en el coste de las licencias de los softwares informáticos utilizados.

El coste de amortización del ordenador portatil *ACER Aspire 5* se muestra en la Tabla 7.2. Este se calcula como un  $20\%$  de amortización por año de uso sobre el precio de adquisición.

Por su parte, los softwares empleados son los detallados en la Tabla 6.1. De estos, los únicos gratuitos son *Overleaf* y la herramienta de cálculo ROM (puesto que esta se encuentra en desarrollo). *Star CCM+*®, tiene un coste de 200000 € anuales y permite emplear 20 licencias simultáneamente, de las cuales se han requerido 2 licencias *Power on Demand* para la realización de este trabajo. En cuanto al resto de programas, se asume un coste de licencia anual por parte de la UPV de 800 €, 2866 € y 69 € para los softwares de *MATLAB*®, *Autodesk*®y *Microsoft Office*®, respectivamente. Así, suponiendo unas 4000 horas de uso anual de los programas y una media de 75 horas de uso por programa, se computa el coste total del equipo empleado en el desarrollo de este trabajo de acuerdo a la Tabla 7.3.

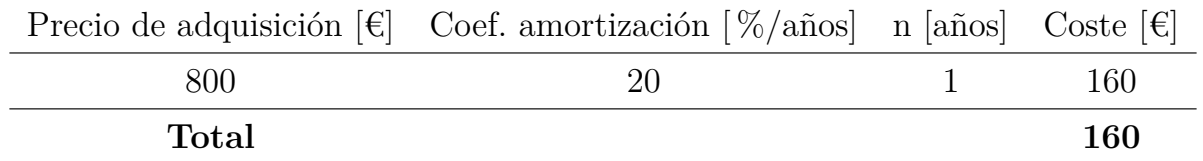

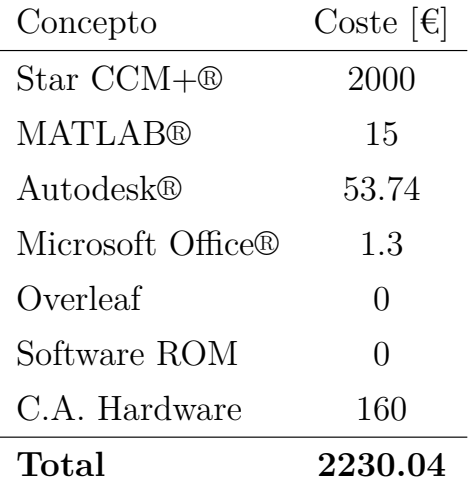

Tabla 7.2: Coste de amortización de hardware

Tabla 7.3: Coste total de equipo informático

## **7.4. Presupuesto total**

En última instancia, se computa el coste total del proyecto en la Tabla 7.4. En ella, se añade una tasa de costes generales y administrativos del 15%, además del IVA correspondiente al 21 %.

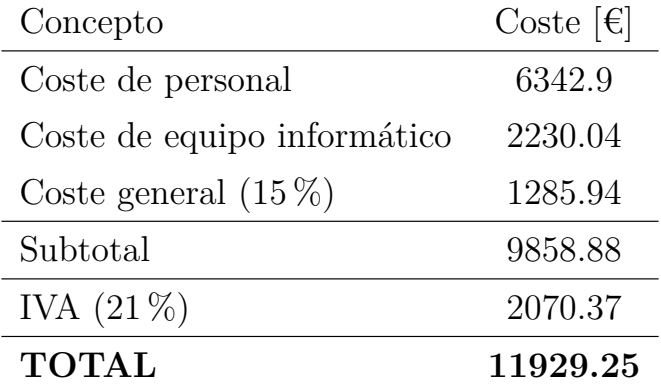

Tabla 7.4: Coste total del proyecto

El coste total del proyecto asciende a la cantidad de #**ONCE MIL NOVECIENTOS VEINTINUEVE EUROS CON VEINTICINCO CÉNTIMOS (11929.25**  $\epsilon$ **)#.** 

# **Anexo A**

## **Manual de uso**

El Modelo Aeroelástico de Orden Reducido es un software de código abierto escrito en *Python* para el cálculo aeroelástico de estructuras sencillas. Este se basa en la resolución de ecuaciones diferenciales parciales y el problema de autovalores y autovectores de forma matricial según el módulo de cálculo deseado. Su funcionamiento es similar al de otras herramientas de cáclulo numérico de código libre como *SU2* u *OpenFOAM*. Es necesario disponer de un entorno compatible con *Python* en el que poder ejecutar el *script* principal. En este, se encuentran todas las funciones necesarias para el desarrollo del cálculo de los 5 módulos de los que dispone el programa.

La herramienta se organiza en diferentes carpetas en las que se encuentran los distintos archivos de configuración necesarios para la resolución del problema deseado. A continuación, se procede a explicar cuáles son cada una de estas carpetas y los archivos que en ellas se encuentran, así como la configuración de los mismos.

### **A.1. Entorno**

El entorno de trabajo debe ser uno compatible con el lenguaje *Python* y que tenga acceso al explorador de variables para su manipulación. Se recomienda el uso del software *Spyder*, este es un entorno de desarrollo tambi´en de c´odigo abierto similar al programa *MATLAB*, que permite la inspección y manipulación de las variables de trabajo, *debugging*, visualización de resultados, etc.

A la hora de lanzar el caso deseado, se abre el script principal *functions beam element.py* y se introducen la dirección y el nombre del archivo de configuración del caso. Este último se verá en profundidad en la *Sección A.3.6.1*. Un ejemplo de dirección, en relación con la nomenclatura que se usará a lo largo de esta sección sería:  $C$ :/Usuario/Escritorio/abesol\_ultima\_version/ *problema/caso/caso 1*.

### A.2. Módulos de cálculo

El solver permite realizar distintos tipos de análisis según el módulo de cálculo deseado. Los fudamentos teóricos así como el algoritmo principal que usa el solver para moverse entre módulos queda recogido en el Capítulo 2 de este trabajo.

**Módulo estructural estacionario.** Este primer módulo permite realizar simulaciones estacionarias con carga estructural  $y/$ o aerodinámica. La carga aerodinámica puede provenir de una polar 2D o emplear la teoría potencial linealizada.

- **M**ódulo estructural transitorio. En este módulo se pueden realizar análisis transitorios de únicamente carga estructural. También es posible introducir modelos de amortiguamiento de Rayleigh.
- **Módulo de vibraciones.** Como su nombre indica este módulo realiza análisis estructural modal.
- **Módulo aeroelástico.** En el módulo aeroelástico se realizan simulaciones aeroelásticas. De estas, es posible extraer solamente datos aerodinámicos.
- **Módulo aeroelástico modal.** Finalmente, en este módulo de cálculo se realizan simulaciones aeroelásticas modales, obteniendo como resultados las curvas aeroelásticas transitorias de flameo.

### A.3. Organización

Como se ha expuesto, el software se organiza en diferentes carpertas en las que diferentes archivos guardan la información necesaria para cada parte del cálculo aeroelástico. En esta sección se realiza un desglose de las mismas y se explica detalladamente cómo se debe configurar cada archivo.

### **A.3.1. Ultima versión**

La primera carpeta con la que debemos trabajar es la que contiene los archivos de la versión m´as actualizada del c´odigo. En ella, se deben encontrar todos los archivos que conforman el código del progarma (incluido el script principal), además de otra carpeta *bin* donde estén recogidas todas las funciones necesarias. Por último aquí se encuentra a su vez la carpeta "Problema".

### **A.3.2. Problema**

En esta carpeta se ecuentran las 4 carpetas principales que sirven para caracterizar el problema que se quiere resolver. Estas son: "Materiales", "Malla", "Polar" y "Caso".

#### **A.3.3. Materiales**

Dentro de la carpeta deben aparecer como archivos de texto, con extensión *.txt*, los distintos materiales que se van a usar en la simulación. La sintáxis de estos archivos es la siguiente:

En primer lugar se define el tipo de material, si este es isotrópico u ortotrópico, mediante el comando *TYPE= ORT/ISO*.

A continuación, las propiedades mecánicas del material definidas mediante Módulo Elástico (E), M´odulo de Cortante (G) y Coeficiente de Poisson (nu), en las distintas direcciones. Estas se designarán añadiendo la siguiente nomenclatura a los parámetros anteriores:

- $\blacksquare$  L: Dirección longitudinal.
- $\blacksquare$  T: Dirección transversal.

 $\blacksquare$  N: Dirección normal.

Si el material es isotrópico, se obviará esto último. Para finalizar, es necesario definir la densidad del material (*rho*).

En la *Figura A.1* se muestra un ejemplo de archivo para un material ortotrópico. Nótese que el símbolo  $\%$  es interpretado por el programa como un comentario.

> % Orthotropic material TYPE= ORT % Type of material ISO\ORT EL= 36.79e9 % Longitudinal stiffness ET= 36.79e9 % Transversal stiffness GLT= 15.08e9 % Longitudinal-transversal shear modulus GTN= 1.69e9 % Transversal-normal shear modulus nuLT= 0.22 % Longitudinal-transversal poisson coefficient nuTN= 0.49 % Transversal-normal poisson coefficient rho= 1800 % Density

Figura A.1: Definición de material ortotrópico en la herramienta de cálculo (ejemplo CFRP).

#### **A.3.4. Malla**

En la carpeta de mallado se definen la geometría y condiciones de contorno del dominio de cálculo. El software aeroelástico trabaja con vigas 1D en las que distintas secciones transversales se unen formando los diferentes elementos unidimensionales. En esta carpeta se incluyen las referentes a los archivos de sección y viga. Para configurar estos, se recomienda el uso del programa *Excel* u cualquier otro software de hojas de c´alculo, puesto que facilita esta tarea ya que los diferentes datos aparecen en filas.

#### A.3.4.1. Sección

Los archivos de sección serán archivos de texto *.txt*. En primer lugar se define si la sección de pared delgada es abierta o cerrada, mediante *TYPE= THIN WALL O/THIN WALL C*. A continuación, se puede definir el número de refinamientos de los elementos de los que consta la sección mediante el comando  $REF=$ . Cada elemento se divide en 2, tantas veces como refinamientos se introduzcan (puede definirse  $REF=0$ ). Por último, se define si se quiere calcular el alabeo de la sección con *WARP= YES/NO*.

Seguidamente, si la sección es cerrada, debe determinarse el número de celdas que conformarán la sección con el comando *NCELL*=, así como los elementos que forman parte de esta. Las numeraciones en el software se realizan empezando a nombrar los elementos de la numeración por 0. De esta manera, si la sección tiene una sola celda, esta será la celda número 0. Esto tambi´en es aplicable a las numeraciones de nodos, elementos y modos. En la siguiente fila, debajo del n´umero de celdas se escribe el n´umero de celda (comenzando por 0) y en la columna inmediatamente a la derecha, se numeran todos los elementos que en esta se incluyen. Para el resto de celdas, si las hubiera, se repite esto en la fila siguiente. Si la sección es abierta, se ignora este párrafo puesto que no estaría formada por celdas.

El siguiente paso es definir los elementos de la sección. Lo primero es determinar el número de elementos (sin refinar) con *NELEM* = . Ténganse en cuenta que en secciones cerradas unicelulares, el número de elementos debe coincidir con el número de nodos. A continuación, en la siguiente fila se detallan las propiedades de cada elemento. Cada fila se corresponde con un elemento diferente y la estructura que sigue es:

- En la primera columna se numeran los elementos comenzando por 0.
- Las dos columnas siguientes sirven para definir el nodo inicial y final de cada elemento.
- En la cuarta columna se especifica el espesor total de la pared del elemento en metros.

A partir de aquí se seguirá una estructura distinta dependiendo de si los elementos están formados por varias capas o no.

En el caso m´as sencillo, es decir, sin capas, se a˜nade el comando *NOPLY* seguido de la ruta en la que se encuentra el material de ese elemento entre corchetes. Respetando la estructura de carpetas y archivos que se define en este manual, para un elemento con una sola capa de alumino (por ejemplo), esto quedaría:  $NOPLY\{../../materiales/Aluminio.txt\}.$ 

Si por el contrario tenemos un material formado por varias capas, se utilizará el comando *PLY*{}, las propiedades de cada capa se separán con "/" salvo en las rutas de materiales y dentro de los corchetes la secuencia será:

- En primer lugar se define la orientación de cada capa en grados, con respecto al origen en 0 en sentido antihorario.
- Después, el espesor local de cada capa, cuya suma debe ser el espesor total definido previamente.
- $\blacksquare$  Y por úlitmo, la ruta a cada material. En este caso la separación entre capas se realiza por medio de un guión bajo "\_" para no interferir con la dirección de los archivos.

Una vez definidos los elementos, se defienen los nodos. El número de nodos de la sección se designa con el comando *NPOINT=* . Seguidamente, en la primera columna se numeran los nodos comenzando por 0. En la segunda y tercera columna, las coordenadas de cada nodo en los ejes *X<sup>S</sup>* e *Y<sup>S</sup>* donde *S* alude a *section*.

Para finalizar el archivo de sección, se definen las propiedades aerodinámicas de la sección. Se especifican los nodos correspondientes al borde de ataque con *LE=* y debajo el borde de fuga *TE*=. Finalmente, se determina la posición del Centro Aerodinámico de la sección en las coordenadas  $X_{\mathcal{S}}$  e  $Y_{\mathcal{S}}$  como porcentaje de la longitud total de la sección en esos ejes. El valor positivo desplaza el Centro Aerodin´amico en el sentido positivo de los ejes de coordenadas. Si se ha desplazado el origen de coordenadas de la sección, la posición del Centro Aerodinámico con la sección desplazada, debe expresarse con respecto al origen global de la viga; e.g., si el CA está localizado en el 50 % de la cuerda y se quiere desplazar el esta sección un 20 % en sentido negativo del eje  $X<sub>S</sub>$ , se debe introducir como posición del *CA* el 30 % de la cuerda. Lo referente al desplzamiento del sistema de coordenas de la sección con respecto a los ejes de la viga, se expone en la siguiente sección de este anexo.

#### **A.3.4.2. Viga**

Una vez definidas la secciones, se define la viga como una sucesión estas y distintas uniones entre ellas. Los archivos de malla de viga deben ser archivos de texto con la extensión *.mesh.* 

La primera línea es siempre el comando *SECT*= *YES* para que forme la viga como una secuencia de secciones. A continuación, se define el número de elementos del mismo modo que en el archivo de sección con la salvedad de que se añade una cuarta columna con el comando *LOCK:*. Este comando permite variar la orientación de la sección haciendo coincidir el eje X de la sección con el eje global especificado. Se designan los distintos ejes globales de la viga (*Beam*) *XB*, *Y<sup>B</sup>* y *Z<sup>B</sup>* como 1, 2 y 3, respectivamente. El signo "-" delante del n´umero indica el sentido negativo del eje.

Una vez definidos los elementos, se definen los nodos. Los nodos de la viga son los puntos que actúan como origen de una sección. Para determinar el número total de nodos, se vuelve a emplear el comando *NPOINT=* y se introducen las coordenadas de cada nodo en los ejes de la viga, numerando previamente cada nodo. En la quinta columna se establece el orden de prioridad de refinamiento con *PRI-n*, donde n es el valor de prioridad comenzando por 0. En la columna número 6 se determina el número de secciones asociadas al nodo. Si hay más de una sección, las siguientes 5 columnas se concatenan para cada sección diferente. A continuación, se especifica la ruta hacia el archivo de sección seguido del ángulo de giro de la sección, positivo en sentido antihorario. A su derecha, se detrmina el valor con el que se escala la sección (en el caso de un archivo de sección correspondiente con un perfil aerodinámico definido en coordenadas normalizadas, esta escala se corresponde con la cuerda del perfil). Por último, en las dos últimas columnas se designa el desplazamiento del origen del sistema de coordenadas de la sección respecto al origen de la viga, en *X<sup>S</sup>* y en *Y<sup>S</sup>* respectivamente. Este desplazamiento se define como porcentaje de la escala. Un valor positvo, "adelanta" el origen de coordenadas de la sección respecto de los ejes de la viga. En la Figura A.2 se observa un ejemplo de cómo una viga de sección NACA6412, definida a lo largo del eje  $Y_B$ , se orienta en el eje −*X<sub>B</sub>* mediante *LOCK:-1*; y cómo se retrasa el origen de coordenadas un  $25\%$  de la cuerda del perfil.

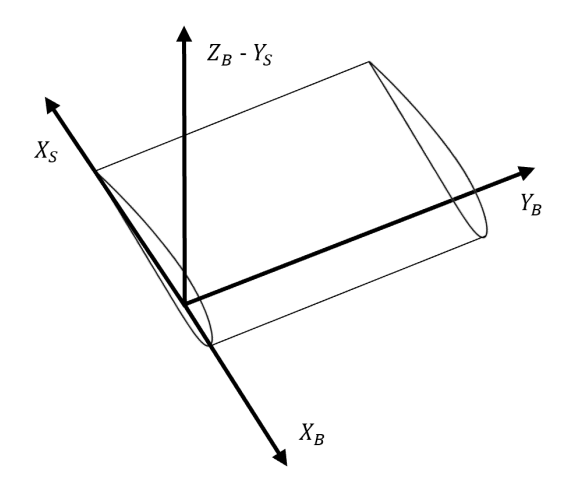

Figura A.2: Ejemplo de uso del comando *LOCK* y origen de la sección desplazado.

Tras definir los elementos y los nodos que forman parte la geometría, es necesario designar mediante un marcador o *MARKER* las diferentes partes que forman la viga. Estos *markers* sirven para asignar, entre otras, las condiciones de contorno, las uniones entre elementos o los

objetos de estudio en el postproceso de resultados. La sintaxis de los marcadores es: en primer lugar se escribe el nombre que le queremos dar a ese marcador mediante *MARK NAME* y en la siguiente fila, el n´umero de nodos que forman parte del marcador con *MARK NODE*. Por último, se numeran estos últimos en las filas debajo del número total de nodos de un marcador.

### **A.3.5. Polar**

En la carpeta Polar deben encontrarse las polares aerodinámicas de los perfiles que vayan a ser usados en el caso. En ellas aparecerán como variables independientes, el ángulo de ataque (*aoa*) y/o el número de Reynolds (*Re*); y como variables dependientes los coeficientes de sustentación (*cl*), resistencia (*cd*) y momento aerodin´amico (*cm*). El formato del archivo debe ser *.csv* y los datos deben aparecer de acuerdo a la siguiente estructura:

- En columnas se ordenarán como: Re,aoa,cl,cd,cm. En asuencia del número de Reynolds, se omite esta primera columna.
- Las filas corresponden a los distintos valores de estas variables.
- Deben aparecer de arriba a abajo todos los ángulos de ataque correspondientes a un mismo n´umero de Reynolds ordenados de menor a mayor.
- Para concatenar valores correspondientes a diferentes n´umeros de Reynolds, estos aparecerán en la fila inmediatamente inferior a la última con datos, sin ningún espacio.
- Las distintas secciones para cada *Re*, deben tener el mismo número de ángulos de ataque.

El programa extrae de las condiciones iniciales el ángulo de ataque y la velocidad del flujo libre. Con estos, "busca" en el archivo de la polar los coeficientes aerodinámicos correspondientes. Si una variable independiente no se encuentra en el archivo, el programa realiza una interpolación lineal para obtener los coeficientes.

### **A.3.6. Caso**

En la carpeta de caso se incluyen los archivos de configuración y resultados asociados a cada caso de estudio. Los resultados pueden almacenarse en diferentes carpetas a˜nadiendo el directorio correspondiente en la parte de postproceso del archivo de configuración.

#### A.3.6.1. Archivo de configuración

En el archivo de configuración es donde se introducen las condiciones que diferencia a un caso de otro. En primer lugar se designa el módulo de cálculo. Dependiendo de cuál sea este se determinan las distintas posibilidades dentro de cada apartado: n´umero de modos, paso temporal, opciones de malla, condiciones de contorno y condiciones iniciales.

Finalmente permite realizar el procesado de datos guardando los resultados como archivos *csv* o imágenes, en diferentes carpetas especificando el directorio.

## **Bibliografía**

- [1] Cremades A. Implementación de nuevas técnicas de medida en un túnel de viento subsónico para bajo número de reynolds. 2019.
- [2] Gil A., Tiseira A., Quintero P., and Cremades A. Prediction of the non-linear aeroelastic behavior of a cantilever flat plate and equivalent 2d model. *Aerospace Science and Technology*, 113:106685, 2021.
- [3] Torregrosa A.J., Gil A., Quintero P., and Cremades A. A reduced order model based on artificial neural networks for nonlinear aeroelastic phenomena and application to composite material beams. *Composite Structures*, 295:115845, 2022.
- [4] Torregrosa A.J., García-Tíscar J., Quintero P., and Cremades A. Reduced order solver for general aeroelastic problems. *International Forum on Aeroelasticity and Structural Dynamics*, 2022.
- [5] Real Decreto 488/1997 de 14 de Abril. sobre disposiciones m´ınimas de seguridad y salud relativas al trabajo con equipos que incluyen pantallas de visualización. *Boletín Oficial del Estado n.97, de 23 de abril de 1997*.
- [6] Fernandez D.R., Fenerci A., and Øiseth O. A comparative study of wind-induced dynamic response models of long-span bridges using artificial neural networks, support vector regression and buffeting theory. *Journal of Wind Engineering and Industrial Aerodynamics*, 209:104484, 02 2021.
- [7] Dowell E. *A Modern Course in Aeroelasticity*, volume 217. Springer, 5 edition, 2015.
- [8] Kaviani H. and Nejat A. Investigating the aeroelasticity effects on aeroacoustics and aerodynamics of a mw-class hawt. *Journal of Wind Engineering and Industrial Aerodynamics*, 213:104617, 06 2021.
- [9] Such. J.A. Caracterización de tejidos planos de fibra de carbono y estructuras con núcleo de poliestireno para el c´alculo efectivo de superficies sustentadoras en uavs. 2021.
- [10] Anderson J.D. *Computational Fluid Dynamics*. Springer, Berlin, 3 edition, 2009.
- [11] Benito J.J., Alvarez R., Ureña F., Salete E., and Aranda E. *Introducción al Método de los Elementos Finitos*. Madrid, 2014.
- [12] P´erez Aparicio J.L. *Teor´ıa de placas y l´aminas en Ingenier´ıa Aeroespacial*. Editorial Universitat Politècnica de València, Valencia, 2020.
- [13] P´erez Aparicio J.L. and L´azaro M. *Teor´ıa de vigas en Ingenier´ıa Aeroespacial*. Editorial Universitat Politècnica de València, Valencia, 2019.
- [14] Celigüeta J.T. *Método de los Elementos Finitos para Análisis Estructural*. San Sebastián, 2011.
- [15] Librescu L. and Song O. *Thin-Walled Composite Beams: Theory and Application*. Springer, Netherlands, 2006.
- [16] Lázaro M. Apuntes de aeroelasticidad estática. 2014.
- [17] NASA. Navier-stokes equations. Ultimo acceso: 16 Mayo 2022.
- [18] Martí P. Apuntes de ampliación de mecánica de fluidos. 2018.
- [19] Blevins R. and Plunkett R. Formulas for natural frequency and mode shape. *Journal of Applied Mechanics*, 47(2):461, 1980.
- [20] Theodorsen T. General theory of aerodynamic instability and the mechanism of flutter. *NACA*, 496, 1935.
- [21] Tan Z.X., Xu Y.L., Zhu L.D., and Zhu Q. Pod-based modelling of distributed aerodynamic and aeroelastic pressures on bridge decks. *Journal of Wind Engineering and Industrial Aerodynamics*, 179:524–540, 2018.